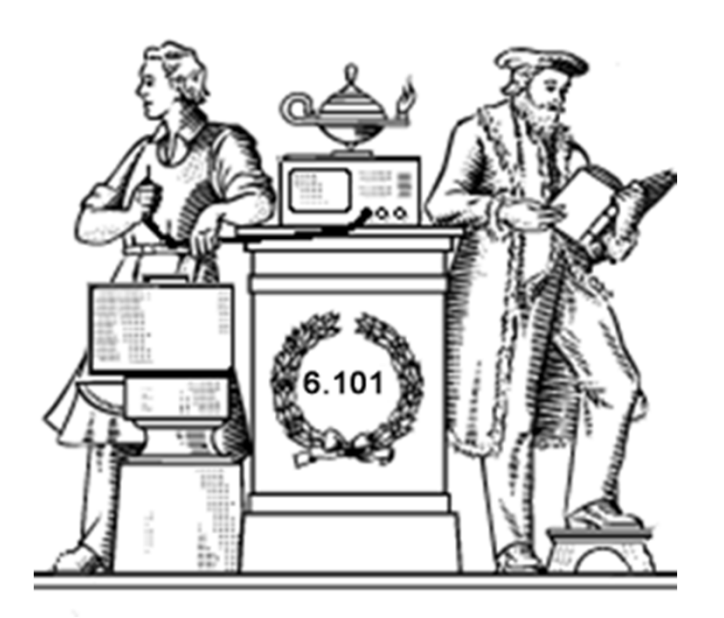

- Amplifiers: Class A, B, AB, D
- Op-amp Application: ECG

Acknowledgements: Ron Roscoe

## Crossover Distortion (hole)

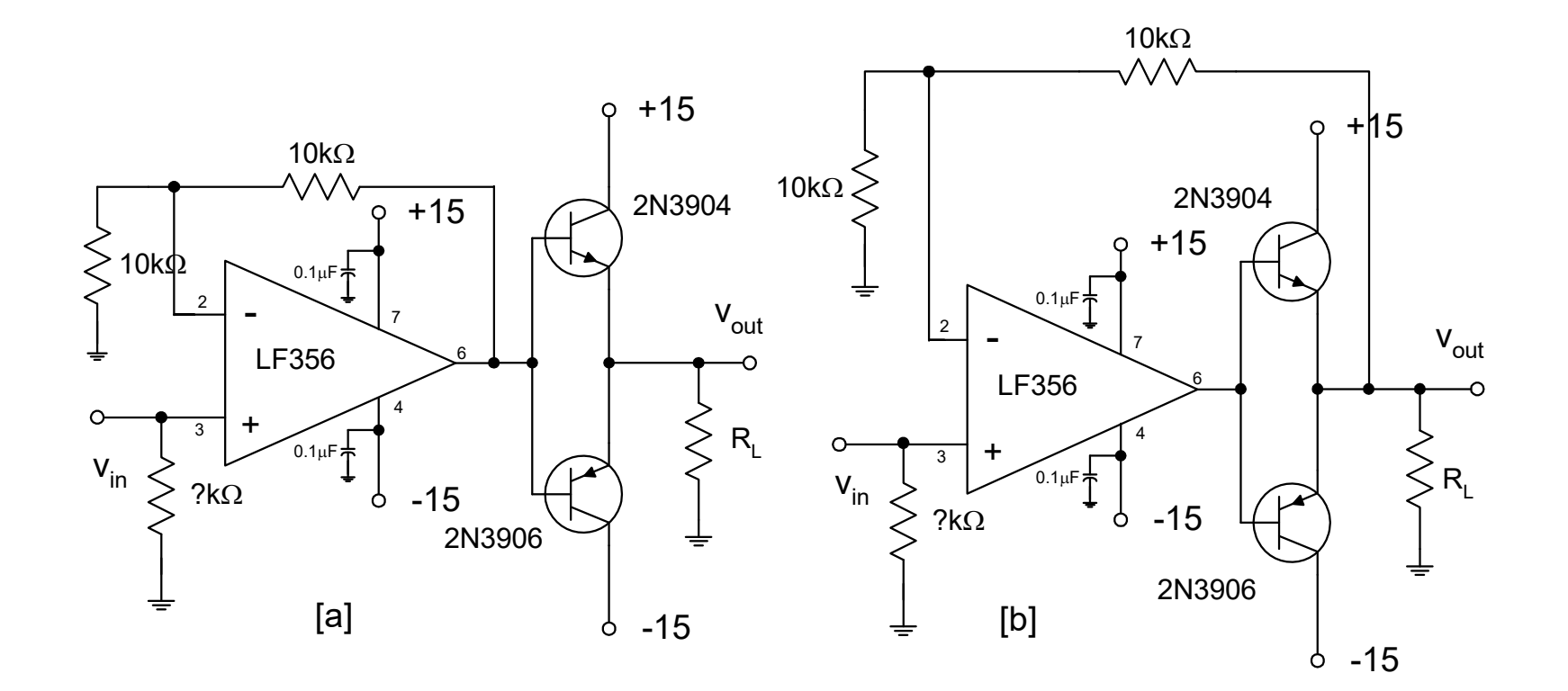

Why is [b] better?

Lecture 8

## Amplifier Classification

•

• Class A: output transistors are biased with a quiescent current – common emitter

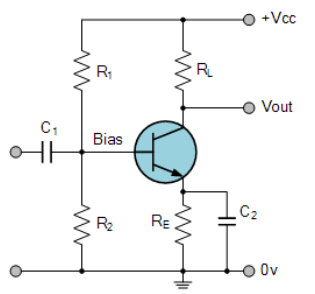

• Class D: output transistors are switched on/off with PWM\*

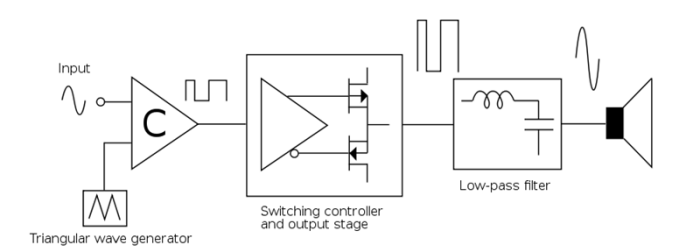

• Class G: output transistors operated with multiply power supply rails

\* http://upload.wikimedia.org/wikipedia/commons/thumb/4/4c/Pwm\_amp.svg/800px-Pwm\_amp.svg.png

• Class B: output transistors conduct for only one half of each sine wave input push pull

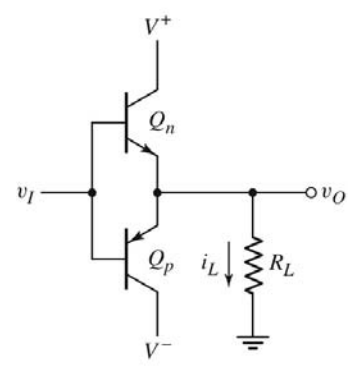

 Class AB: output transistors are biased at a small quiescent current

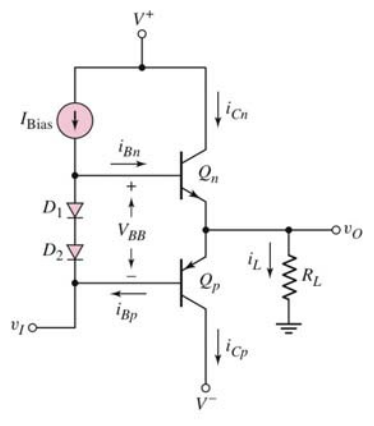

## **IGR** International Rectifier

## **CLASS D AUDIO**

## **Basic PWM Operation**

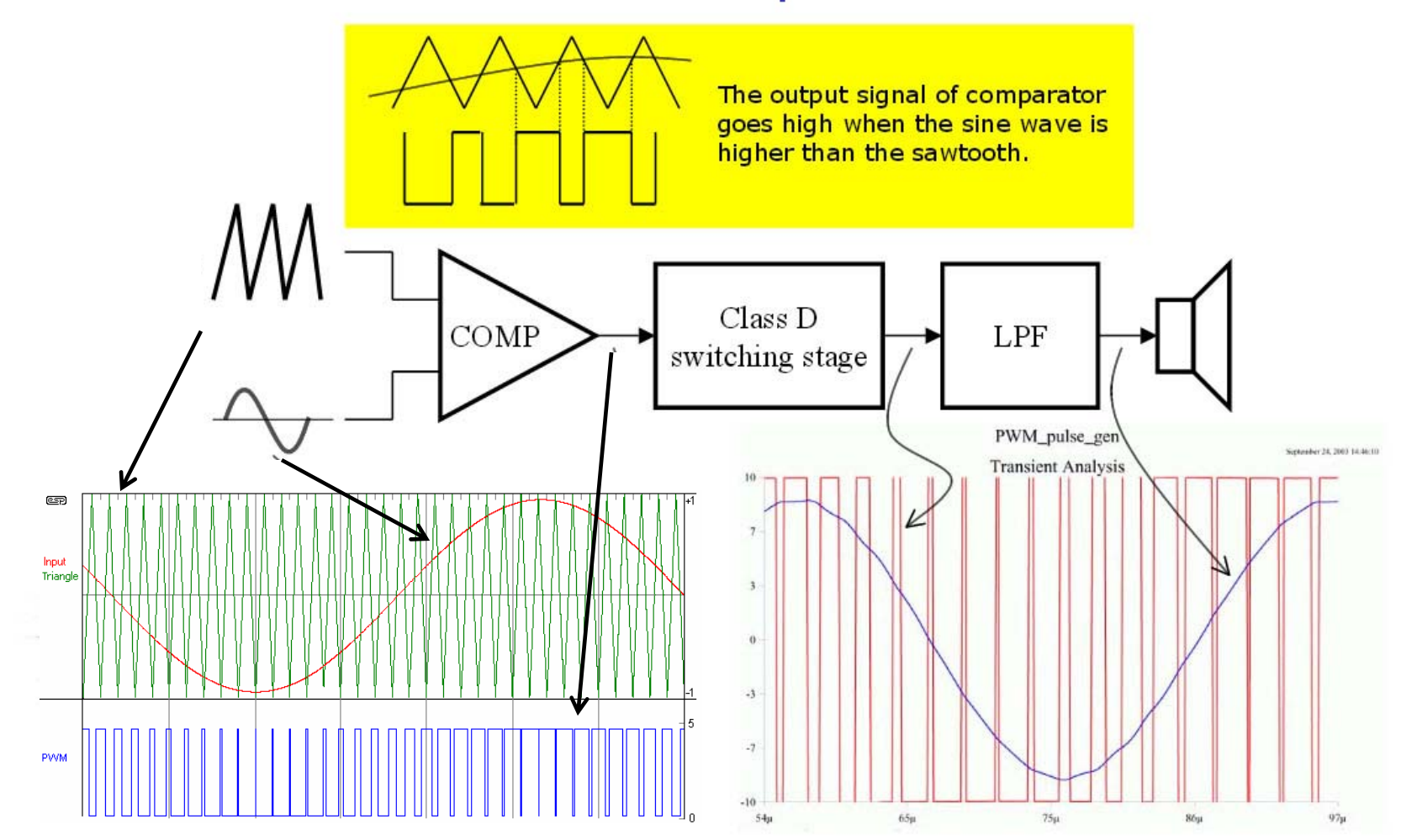

## Class D Output Stage\*

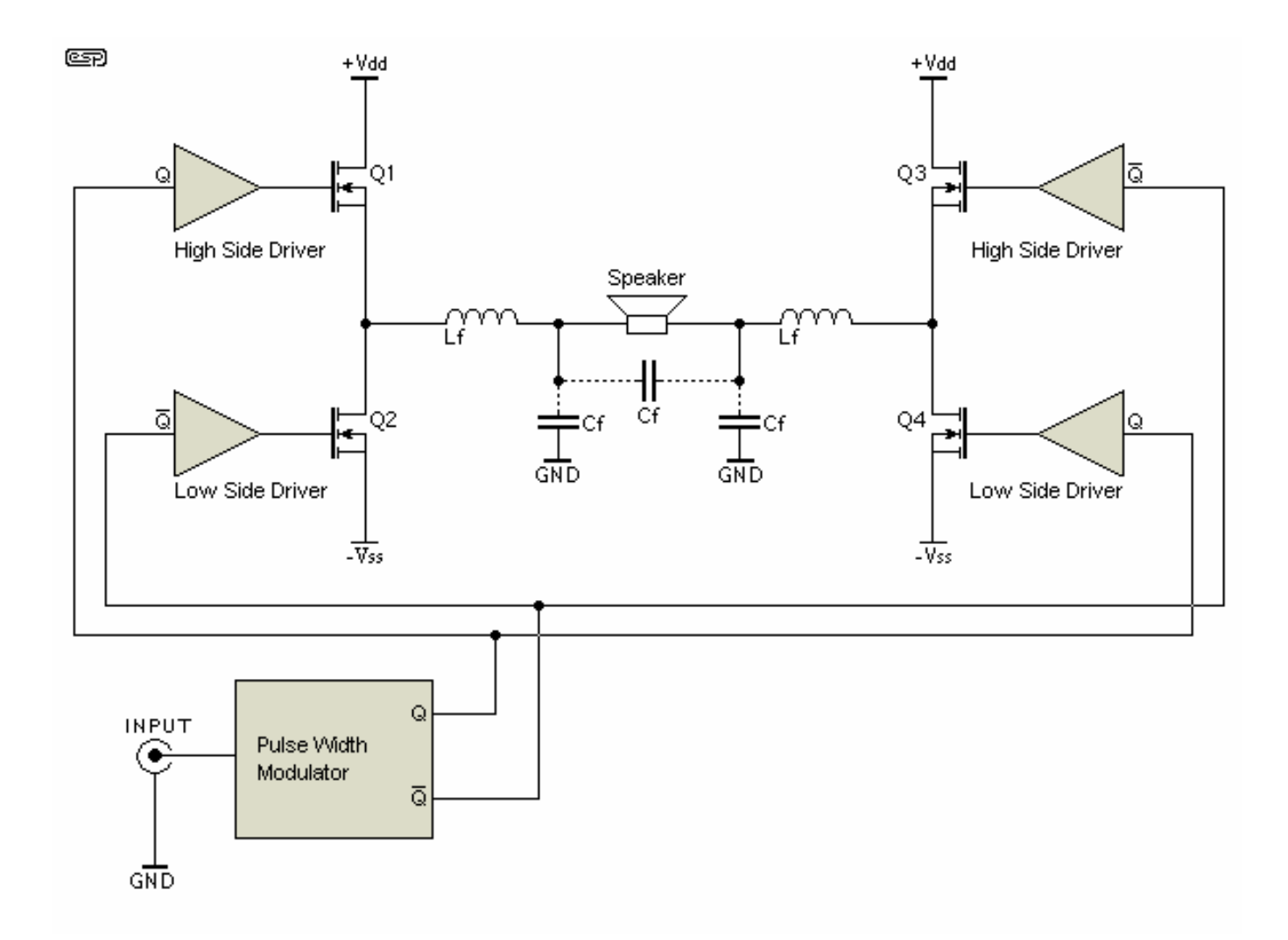

6.101 Spring 2020 \*sound.wethost.com/pwm.htm

## TPA2005 – Integrated Class D Amplifier Surface Mount

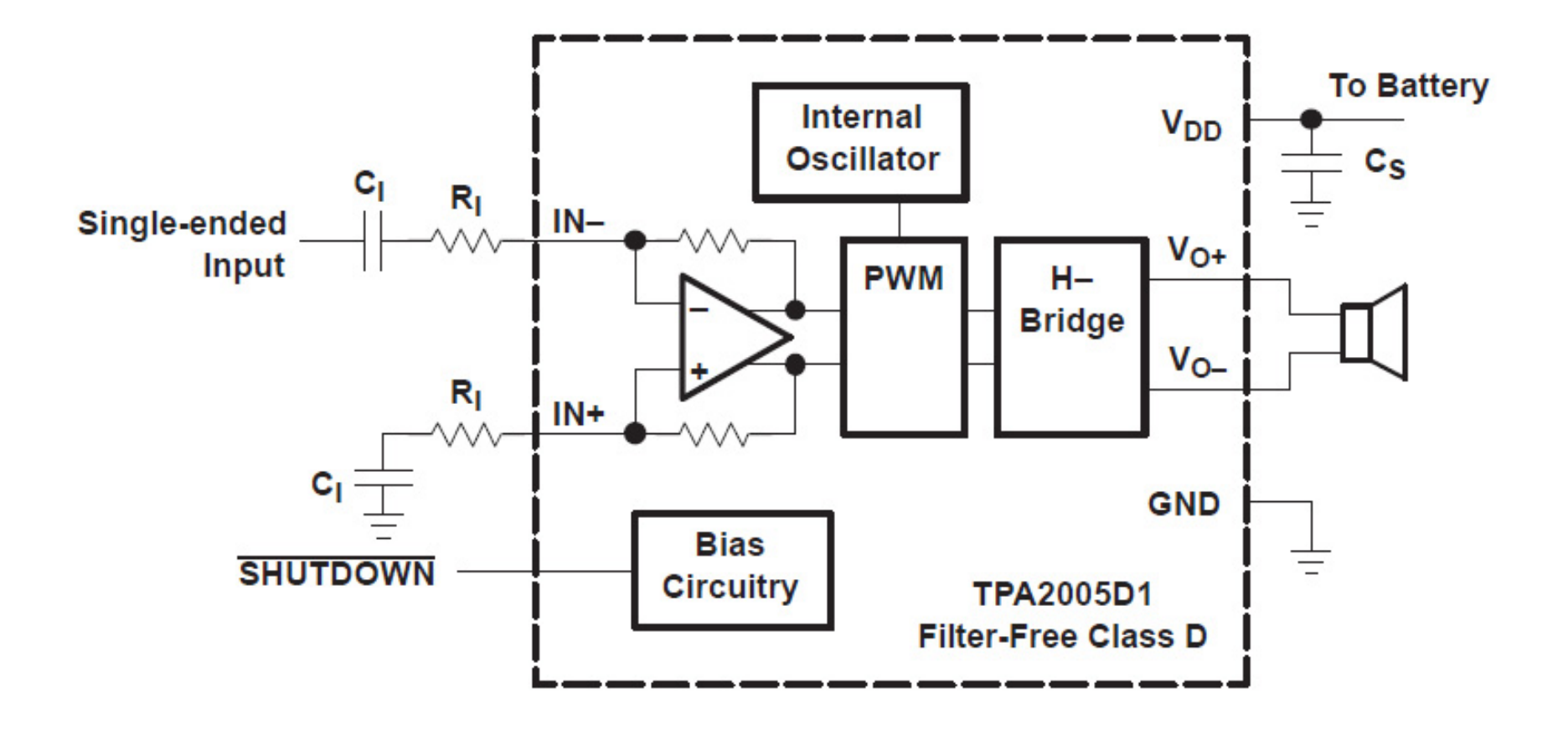

# USB Power Amplifier

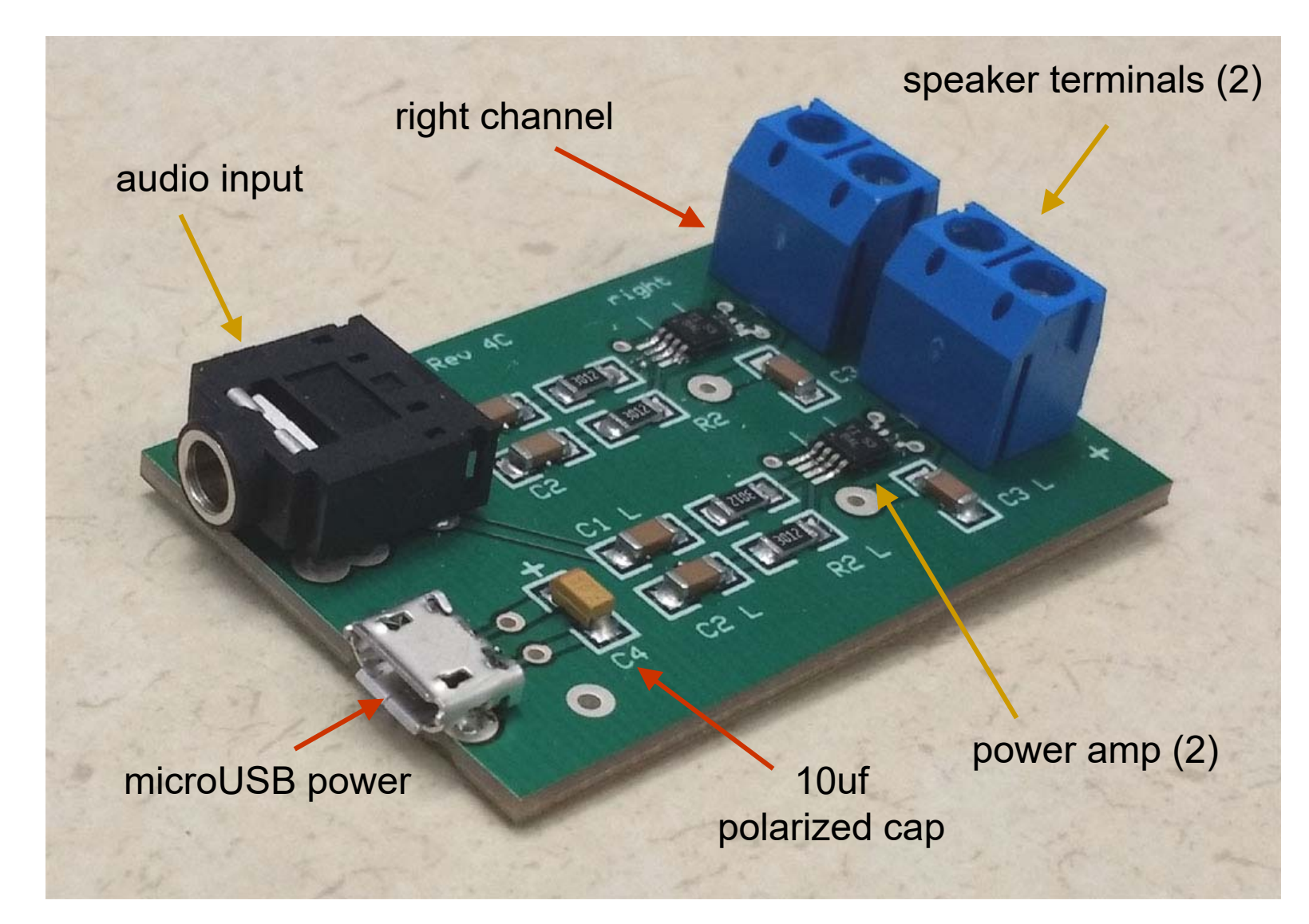

## Class AB Biasing

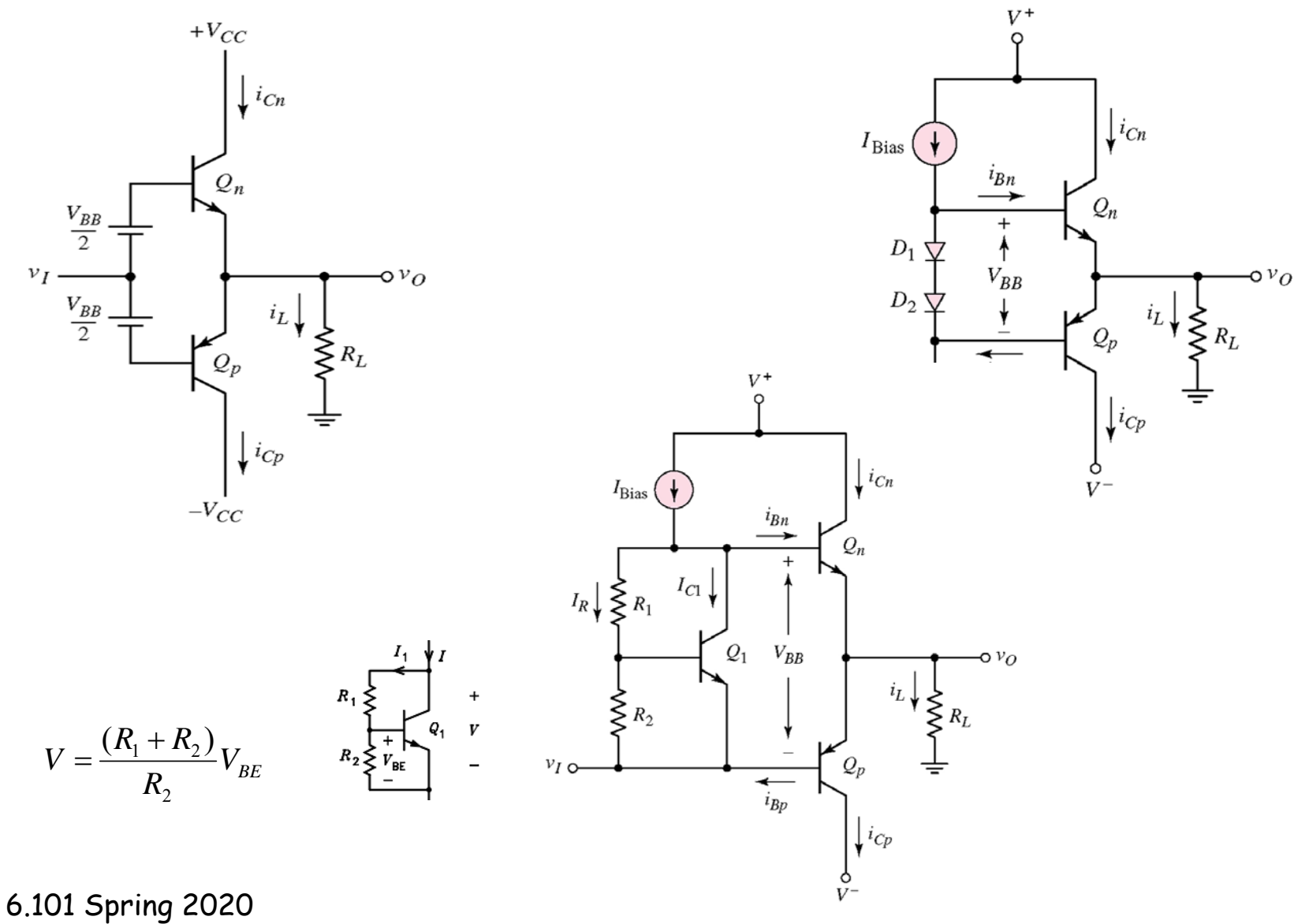

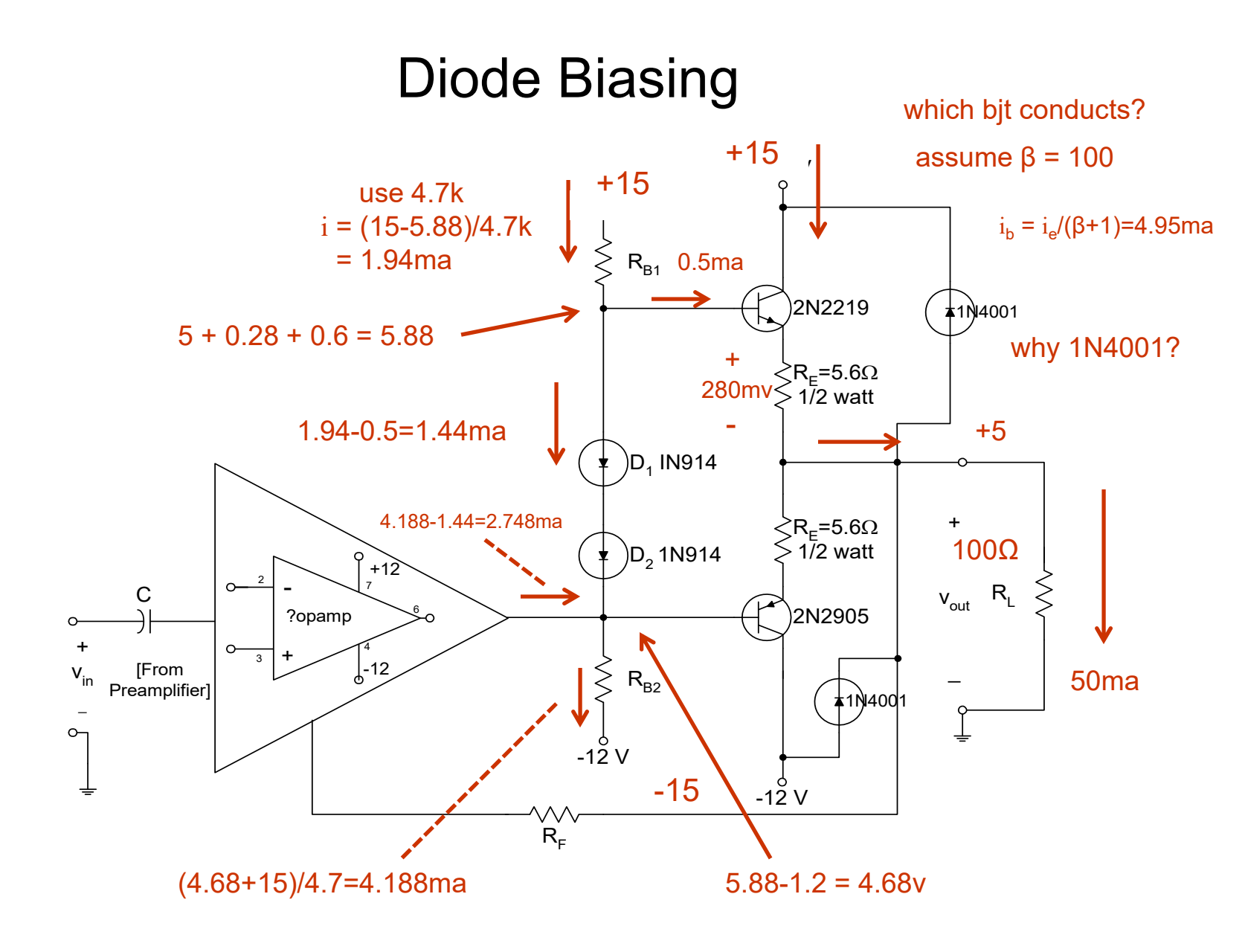

6.101 Spring 2020

Lecture 8

# **Cardiac Electrophysiology**

- • Contraction of the heart results from depolarization and polarization (change in voltage) of myocardial cells.
- • Sinoatrial (SA) node acts as pacemaker initiates atrial depolarization.

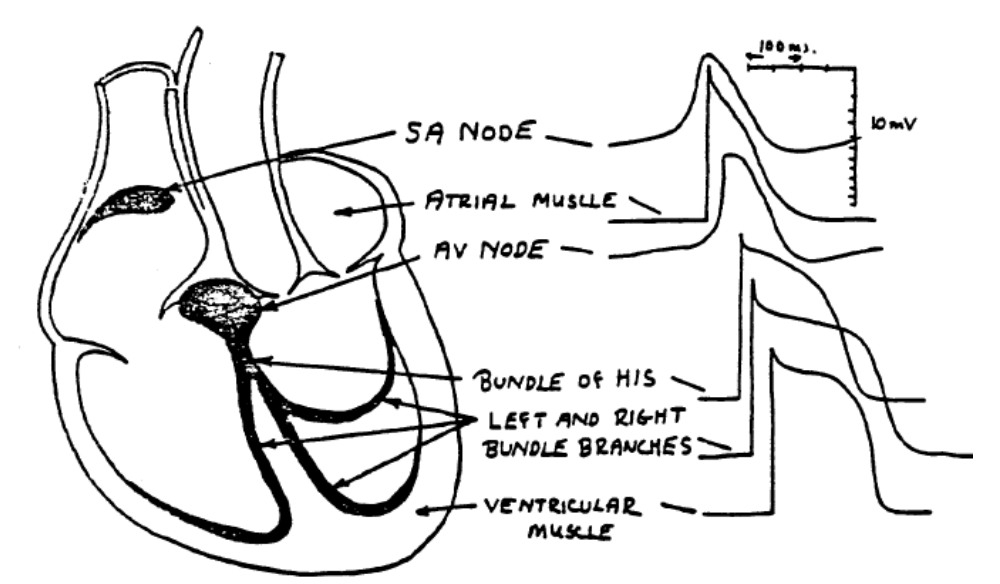

Diagram from 6.022

- $\bullet$  Electrical signal propagates to the ventricles by the atrioventricular (AV) node through a specialized conducting tissue, the Bundle of His.
- $\bullet$  Voltage sensed by electrodes on skin surface typically 0.5 - 2.0 millivolts.

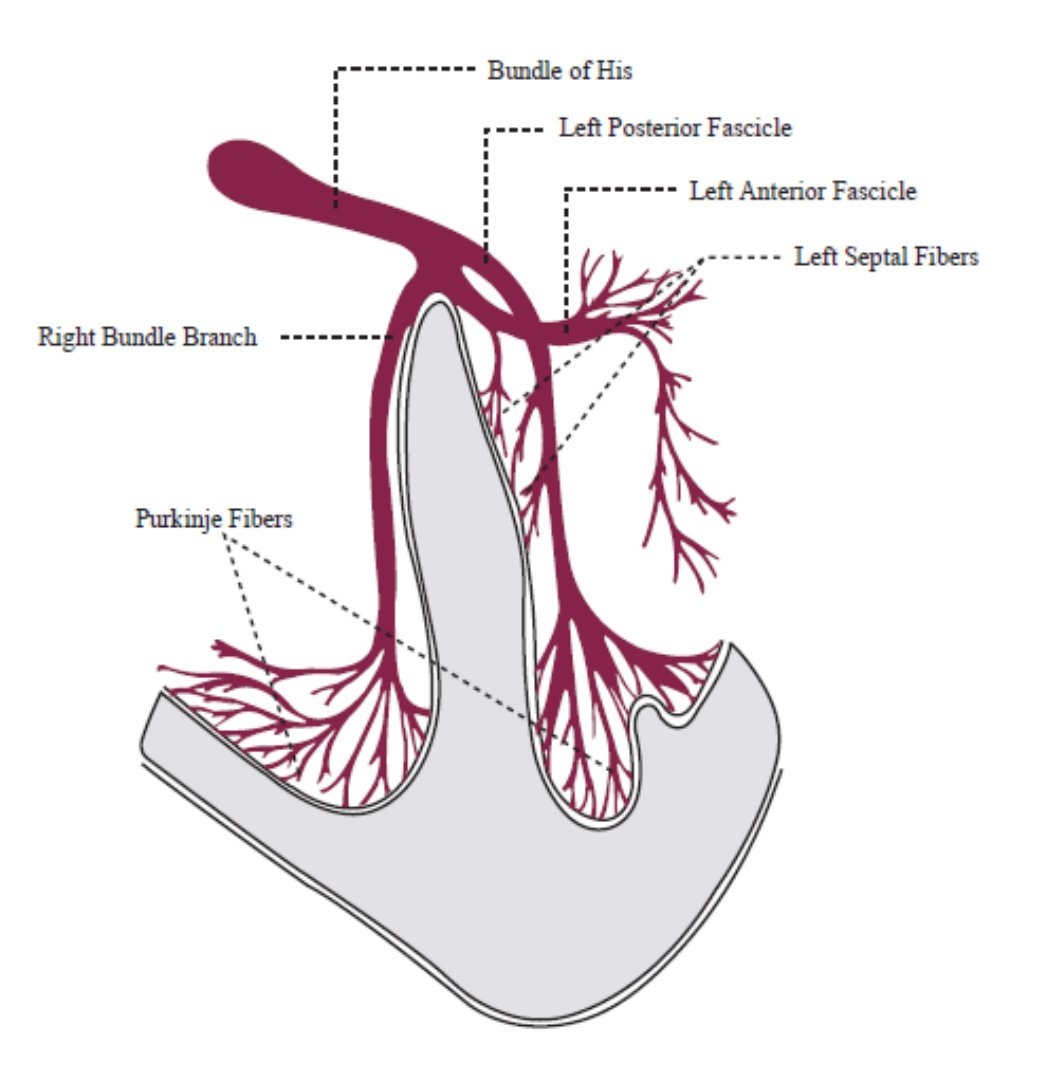

Figure by MIT OCW. After M. J. Goldman, Principles of Clinical Electrocardiography. 8th ed (1973), p. 37.

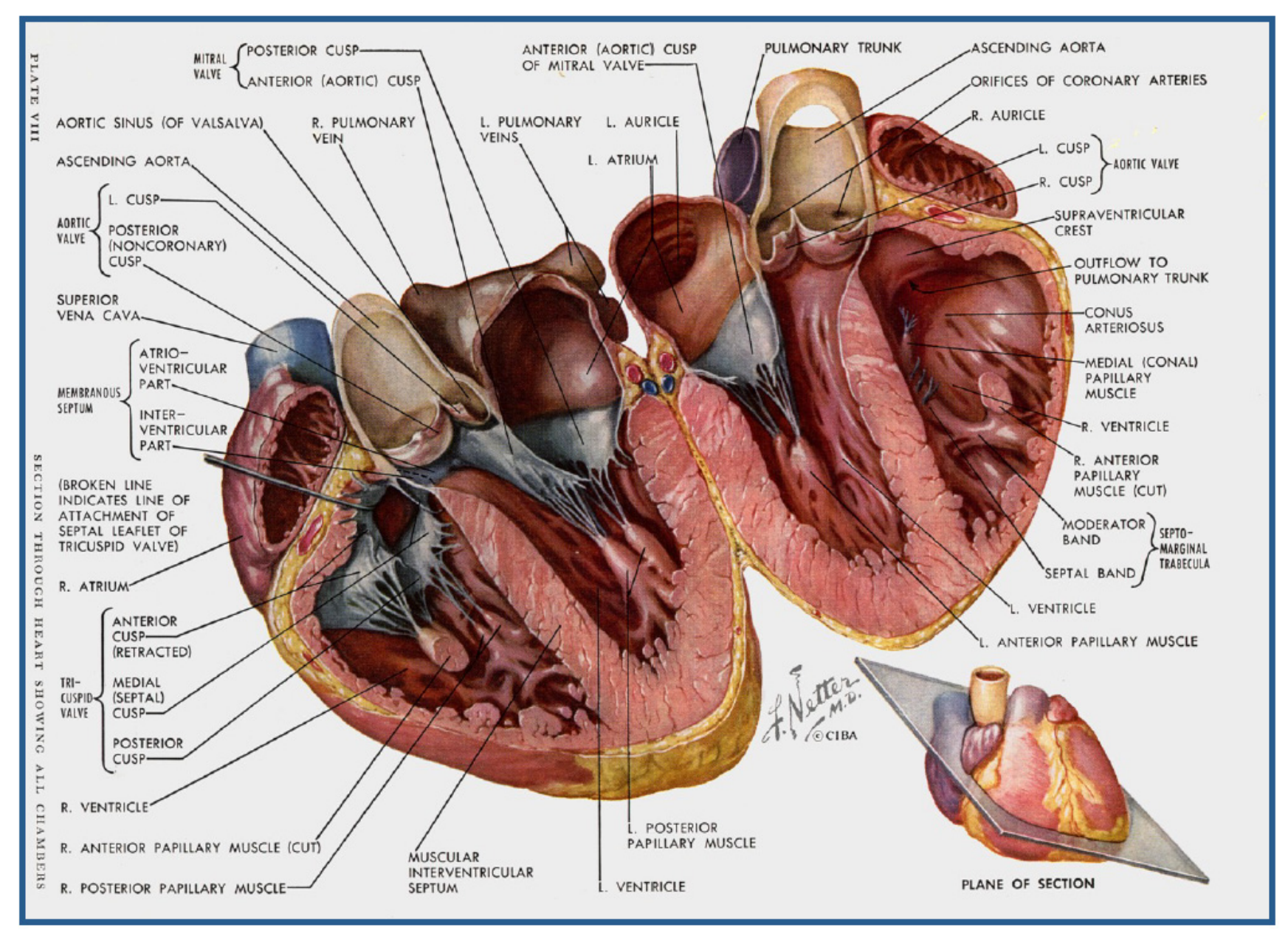

6.101 Spring 2020 Lecture 8

# "Electric Current" in the Body

- A cell normally is polarized (excess of Na+ in the extracellular space; excess of K+ intracellular space);
- Movement of ions leads to easing of electrochemical gradients, causing a lessening of the magnitude of polarization (i.e., depolarization).
- Key points:
	- Current is propagated through the myocardium;
	- Current does not refer to movement of electrons, but rather movement of ions;
	- Movement of ions causes a "current dipole" movement of dipoles throughout myocardium

## Dipole Field In Myocardial Cell

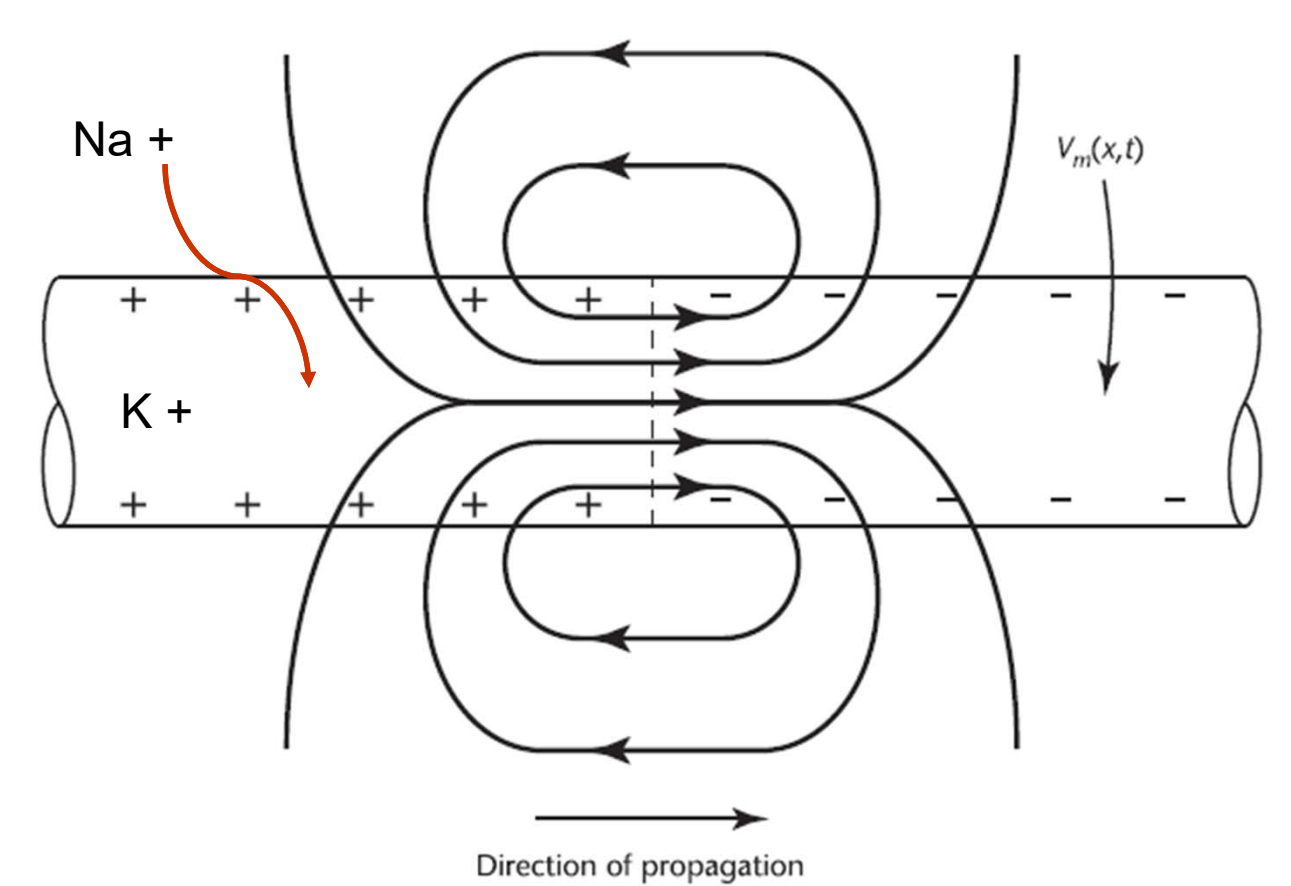

Figure 1.2 The dipole field due to current flow in a myocardial cell at the advancing front of depolarization.  $V_m$  is the transmembrane potential. (From: [2].  $\odot$  2004 MIT OCW. Reprinted with permission.)

6.101 Spring 2020 Lecture 8

Lecture 8

# **Terminology**

- •Surface potential – the electric potential energy at a point arising from the surface charge
- •ECG Lead – difference in the surface potential at two points. Uses 10 electrodes.
- • 12 leads place on body & orientation
	- –Right to Left,
	- –Superior to Inferior,
	- Anterior to Posterior
	- RA = right arm; LA = left arm, LL = left foot
- • Bipolar limb leads (frontal plane):
	- Lead I: RA (-) to LA (+) (Right Left, or lateral)
	- Lead II: RA (-) to LL (+) (Superior Inferior)
	- Lead III: LA (-) to LL (+) (Superior Inferior)
- • Augmented unipolar limb leads (frontal plane):
	- Lead aVR: RA (+) to [LA & LL] (-) (Rightward)
	- Lead aVL: LA (+) to [RA & LL] (-) (Leftward)
	- Lead aVF: LL (+) to [RA & LA] (-) (Inferior)
- • Unipolar (+) chest leads (horizontal plane):
	- Leads V1, V2, V3: (Posterior Anterior)
	- Leads V4, V5, V6:(Right Left, or lateral)

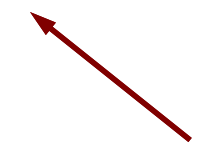

# Medical Grade ECG

- • Medical grade ECG uses 6 or 10 monitoring electrodes.
- • Three lead ECG circuit used to show a ECG signal and demonstration operation of instrumentation op-amp and low pass filter.

6.022 OCW Figure

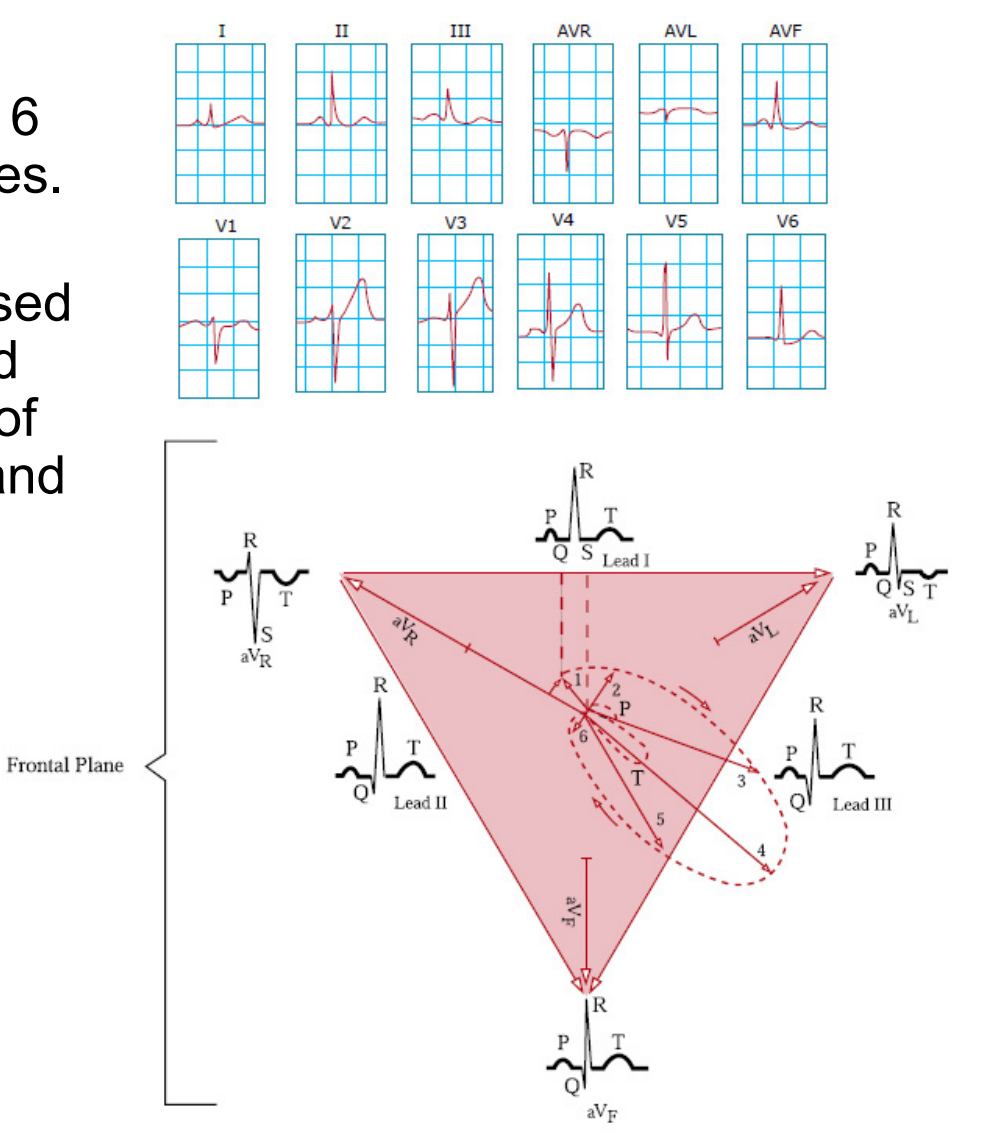

16

6.101 Spring 2020

# ECG Measurement

- Human tissue is electrically conductive; necessary for muscle control
- Place electrodes at multiple points on the body.
	- Electrode is metal contact with conductive gel and an adhesive backing.
	- Hand lotion and KY jelly are conductive
- Measure potential difference (voltage) between two points.

The Nobel Prize Medicine 1924 Willem Einthoven "discovery of the mechanism of the electrocardiogram"

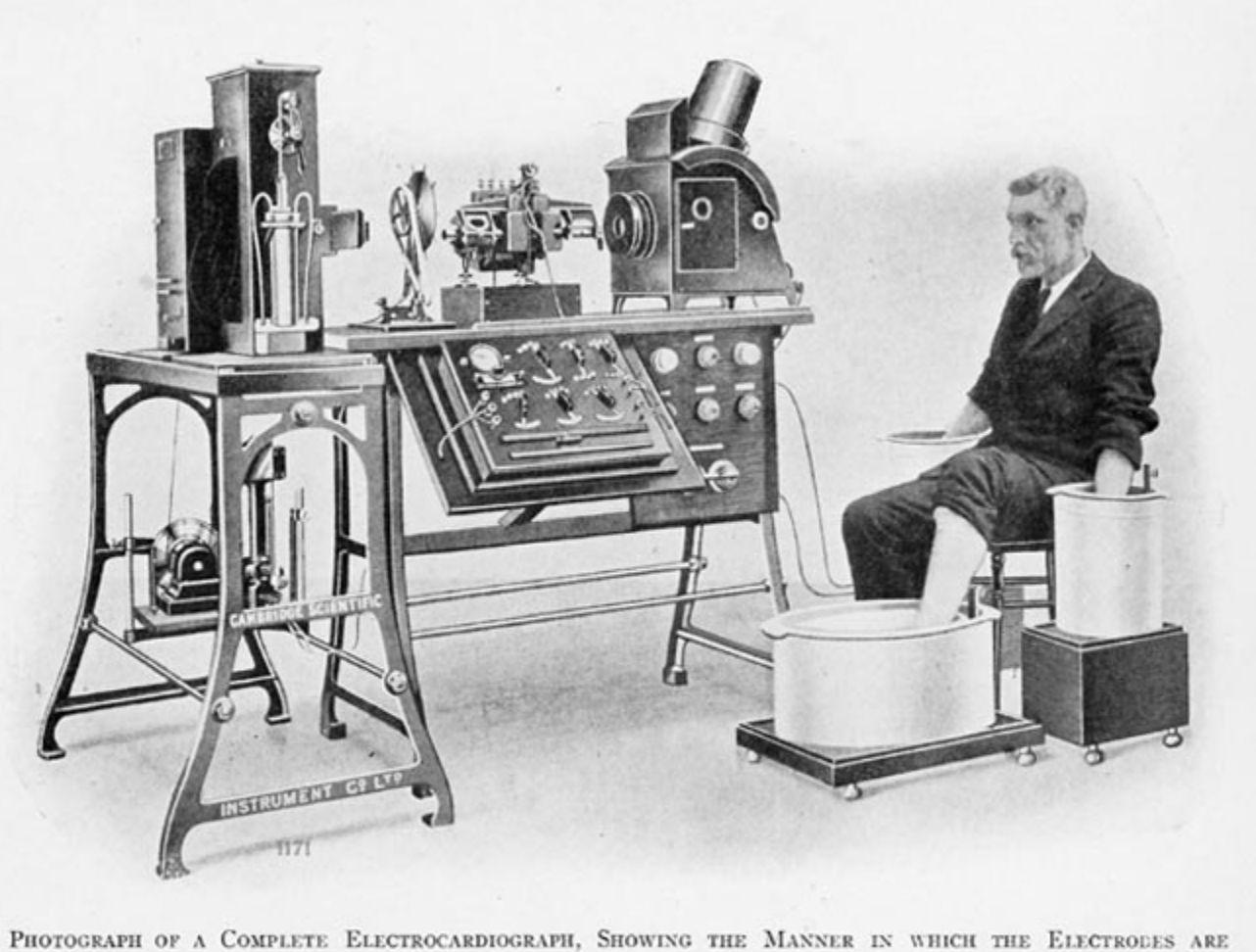

ATTACHED TO THE PATIENT, IN THIS CASE THE HANDS AND ONE FOOT BEING IMMEESED IN JARS OF **SALT SOLUTION** 

6.101 Spring 2020 Lecture 8 2020

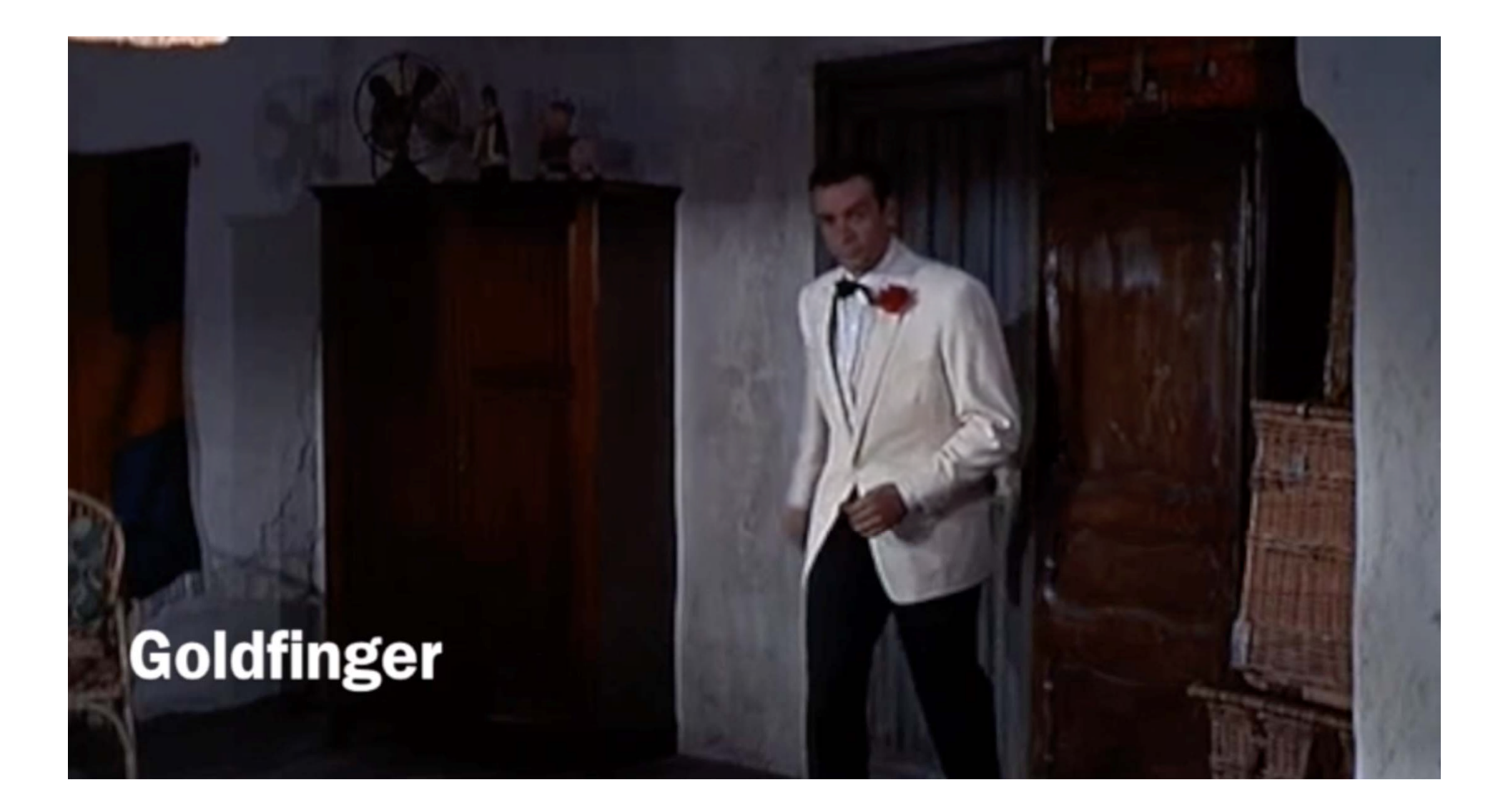

## ECG Characteristics

QRS complex: ventricular contraction P wave: atrial contraction  $\blacksquare$  T wave: ventricular recovery repolarization **RR** interval Ъ  $\overline{B}$ 'n mm/sec. ΡR ŚΤ segment segment  $\overline{\tau}$ Þ U Q — PR+<br>⊺interval lO S S ST interval **ORS** interval QT interval  $mm/mV$  1 square = 0.04 sec/0.1mV

# Functional ECG Design - Uninspired

- Dual supply op-amp, instrumentation amplifier
- Oscilloscope display
- Data export for MATLAB analysis
- Or AD interface to PC

## ECG Circuit Design Goals

• Powered by 9V battery for safety

- •Use inexpensive commercial parts
- •Use thru hole two layer PCB
- •Display ECG (lead 1) signal
- • Direct attach to PC for demonstration and analysis

**EREADY** Oscilloscope **ECG out** To monitoring **Rightleg** elctrode drive

Used in 6.03 lab

# **Where is my ECG?**

Skin Signal Composition

- Electromagnetic interference (EMI) and other noise pickup. Common mode and differential mode noise
- 50-60hz ac line noise
- ECG Heart signal ~ 1mv
- DC offset (signals originate from different parts of the body)  $\sim$  up to 500mv

# ECG Signal Processing Steps

- Amplify signal from electrodes
- Remove common mode noise, amplify signal
- Remove noise above 23hz with low pass filter
- Apply bias for single supply operation and improve common mode rejection
- Compensate for DC offset

### ECG Board

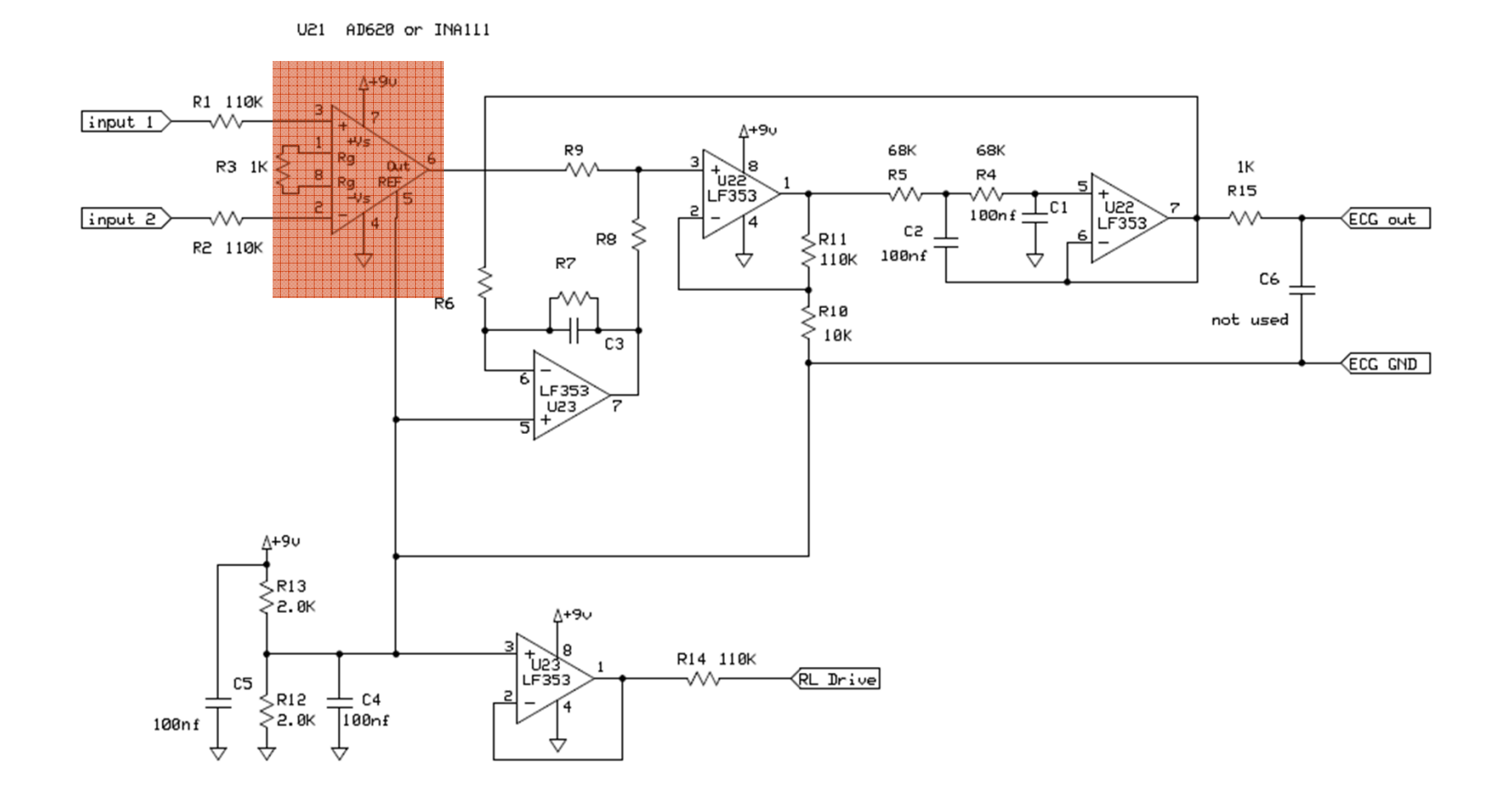

6.101 Spring 2020 Lecture 8 25

## 1NA 111 Instrumentation Amplifier

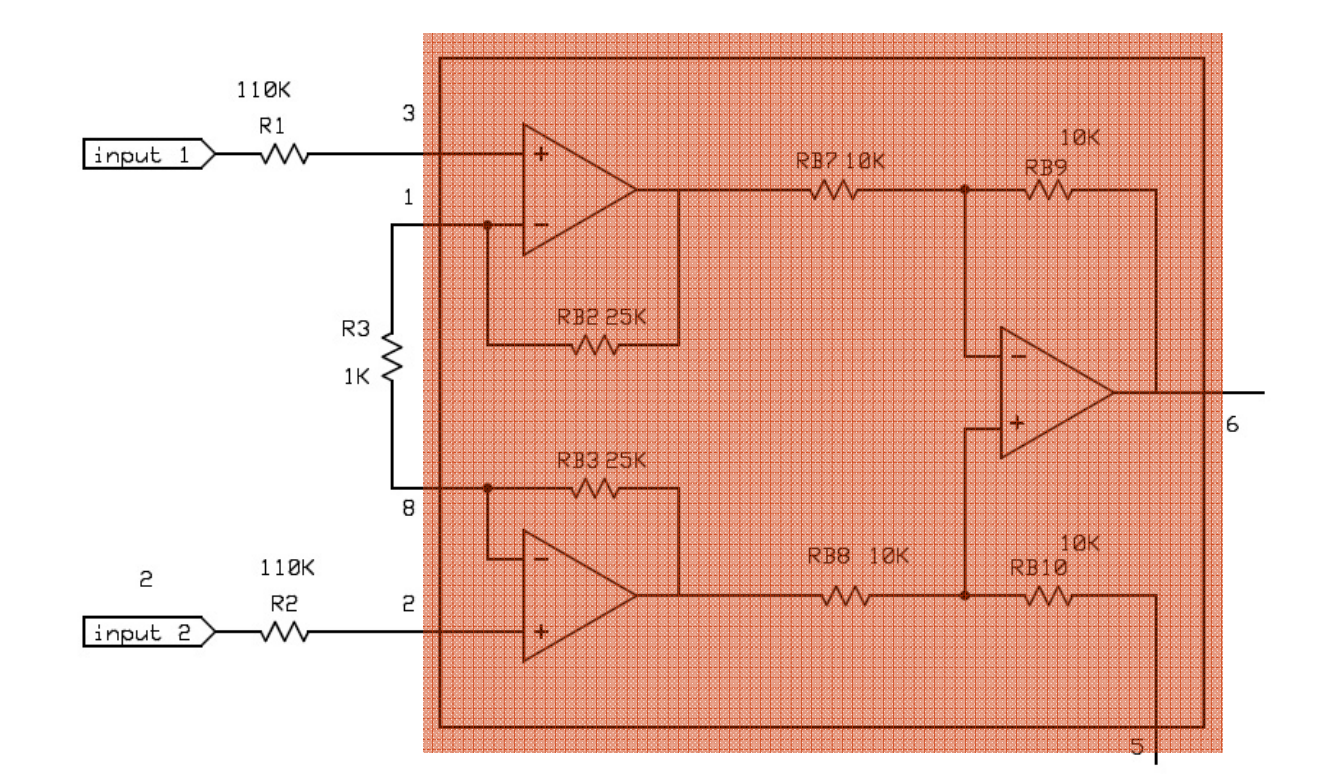

## 1NA 111 Instrumentation Amplifier

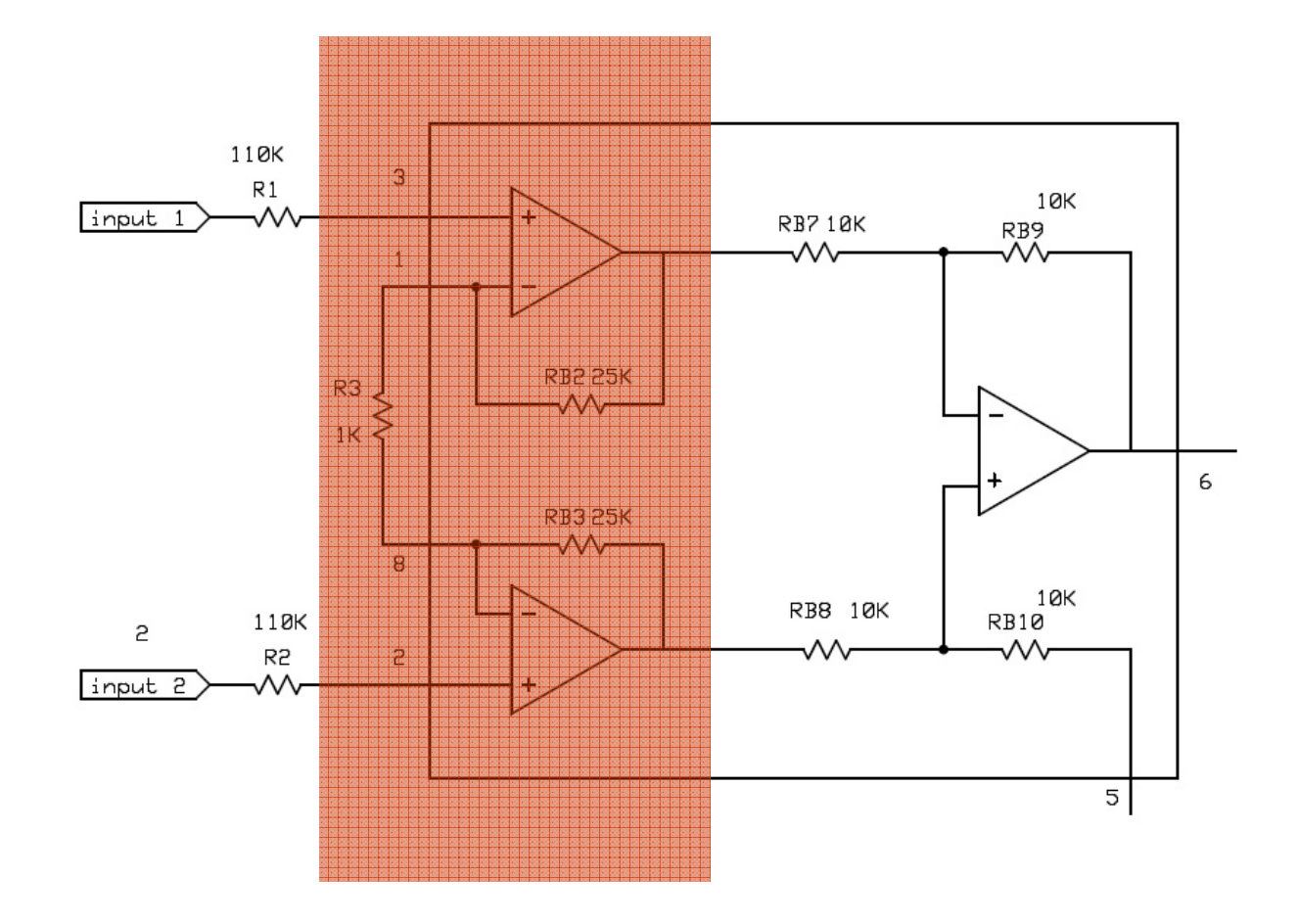

## Instrumentation Op Amp Front End

Equivalent circuits – differential mode signal

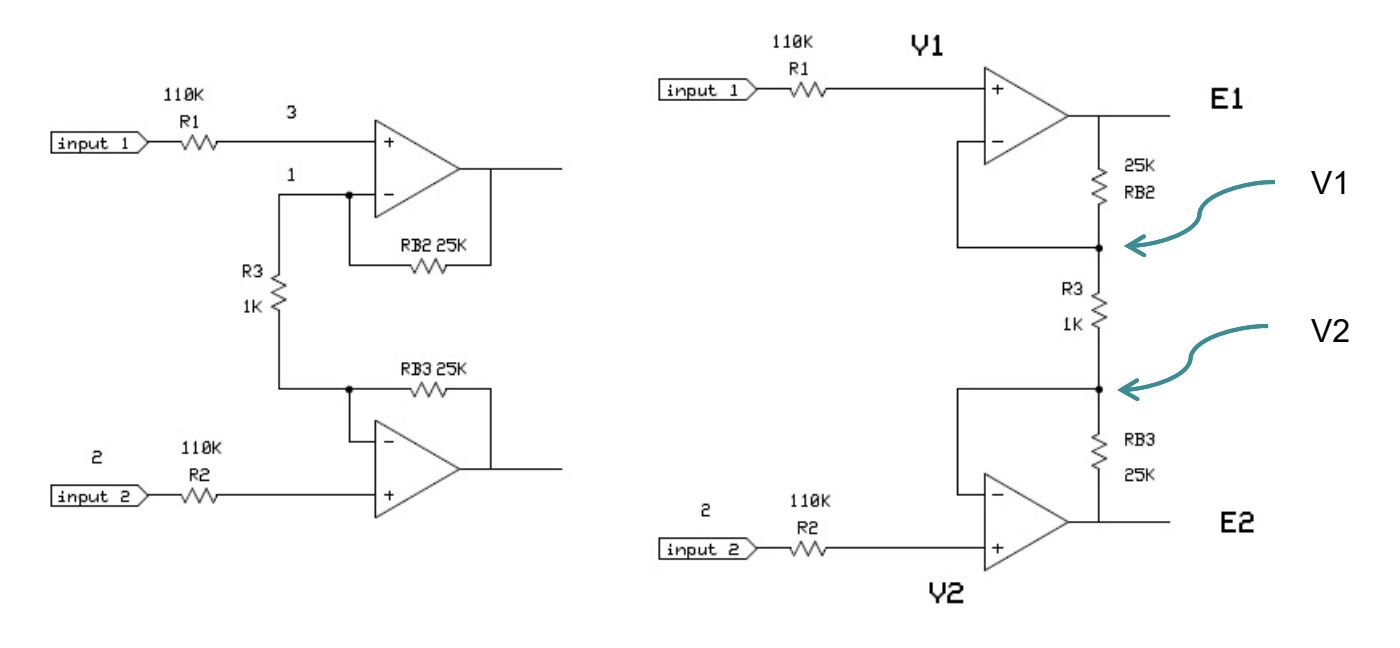

$$
i_{R3} = \frac{V1 - V2}{1k}
$$
 (E1 - E2) =  $i_{R3}$ (RB2 + R3 + RB3)  
(E1 - E2) =  $\frac{(V1 - V2)}{R3}$ (RB2 + R3 + RB3) = (V1 - V2)(1 +  $\frac{2RB}{R3}$ )  
Gain = 51

6.101 Spring 2020 Lecture 8

# Instrumentation Op Amp Front End

Equivalent circuits – Common mode signal

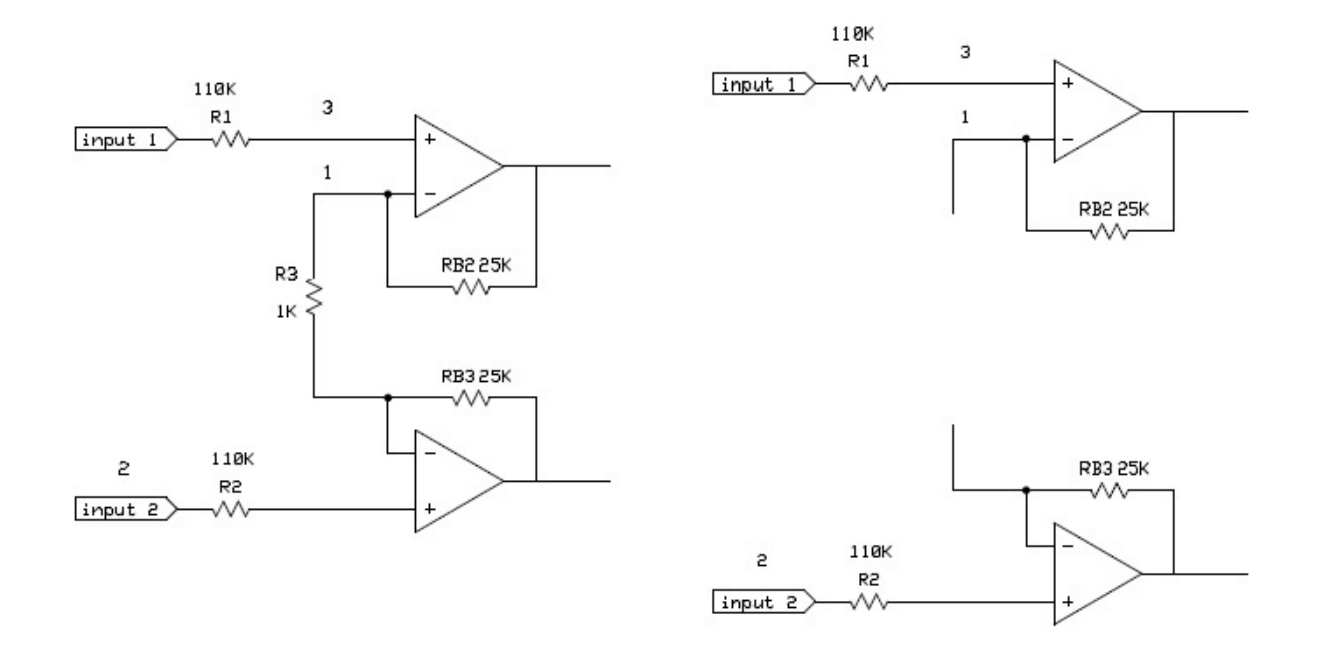

Common mode gain = 1

## 1NA 111 Instrumentation Amplifier

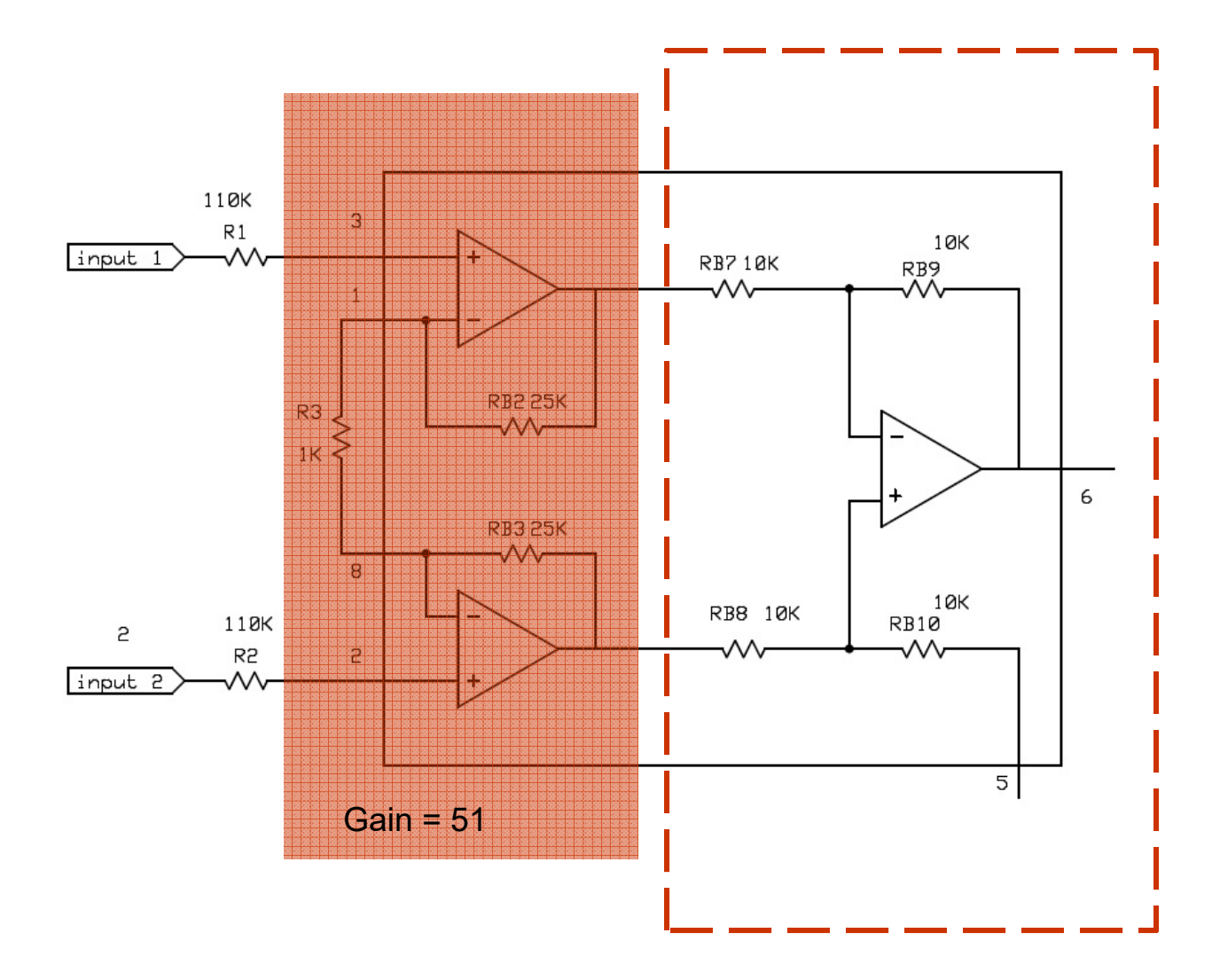

## Elimination of Common Mode Noise

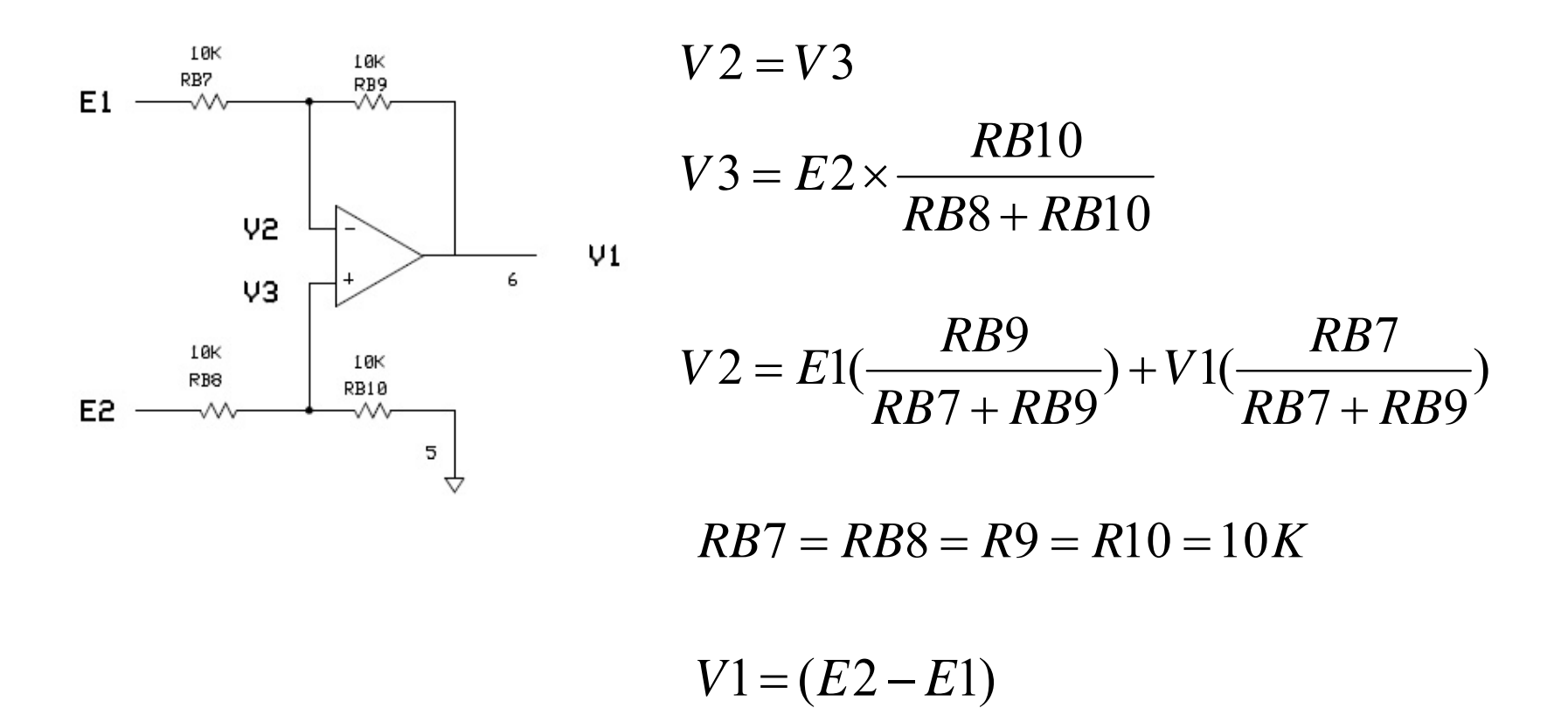

## 1NA111 Instrumentation Amplifier

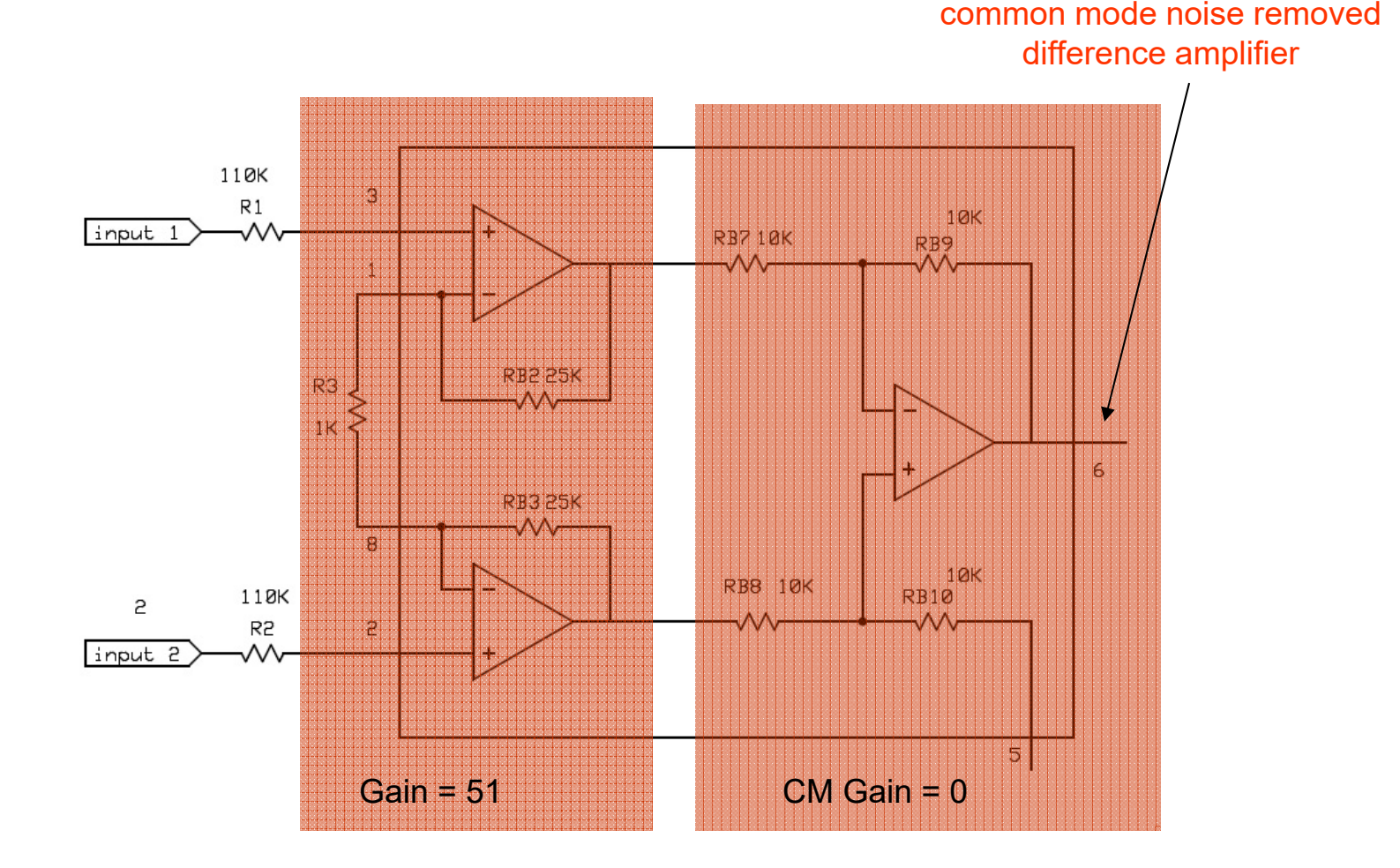

### ECG Board

 $A + 90$  $R1$  110<sup>K</sup>  $input_1$  $\Delta + 9\upsilon$ R9 68K 68K  $R = \frac{R}{\sqrt{5}}$ G R3 IK  $1\mathrm{K}$ 8 Ë R5 R4 łg. **R15** Ŵ Ŵ Ś U22  $C1$  $\overline{z}$ 100nf  $input<sub>2</sub>$ ECG out W C2  $\frac{1}{2}$ RII<br>2110k R8 Á R2 110K  $100nf$ ↔ ▽  $R7$ ▽ C6 R6 гŴ <u>.RIB</u> not used 10K ╢ -cз Gain = 51 ECC GND 6  $\begin{matrix} \begin{matrix} \begin{matrix} \text{LF353} \end{matrix} \\ \begin{matrix} \text{LF35} \end{matrix} \end{matrix} \end{matrix}$ 7 5 Δ+9υ ∫<br>>2.0к ∆+9∪ 8 R14 110K  $\frac{1}{2}$  $\sqrt{RL}$  Drive ₩ C5  $\begin{array}{c}\n\searrow \\
\searrow \\
\searrow \\
\searrow \\
\searrow \\
\searrow \\
\searrow\n\end{array}$  $\frac{1}{100}$ C4 100nf ☆ ↔

U21 AD620 or INA111

## Adder Circuit

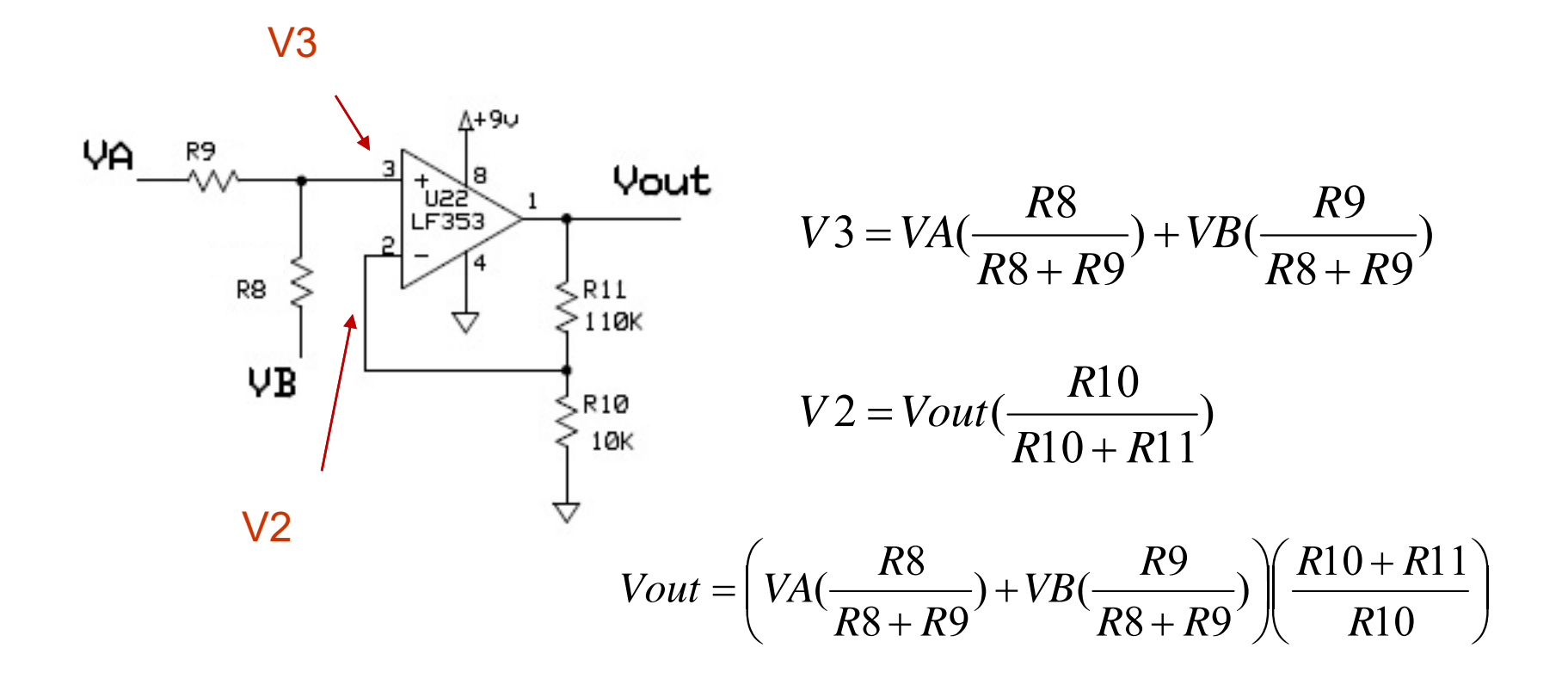

### ECG Board

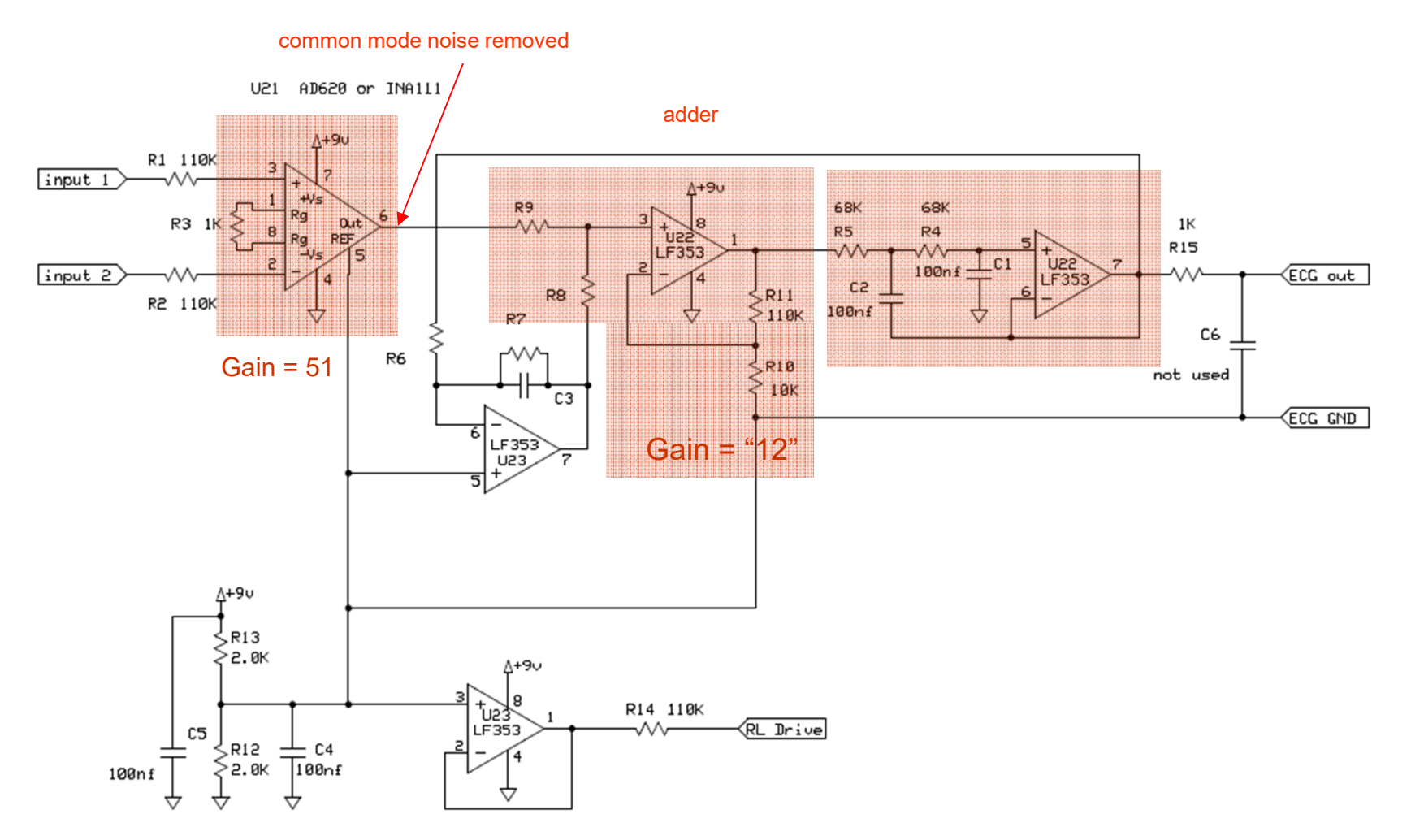

6.101 Spring 2020 Lecture 8

# Elimination of High Frequency Noise

- Use low pass filter (LPF). Sallen-Key filter is a second order filter. (A second order filter attenuates by a factor of one fourth for every doubling of frequency.)
- For low frequencies, C1, C2 are open circuit – op amp feeds signal through.
- For high frequencies, C1, C2 act as shorts. $2\pi RC$

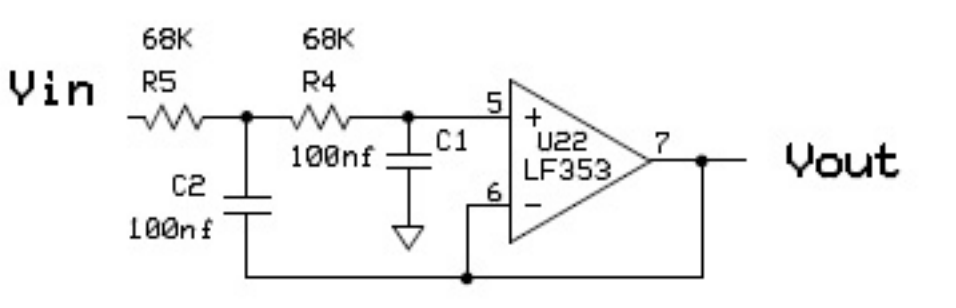

$$
f_c = \frac{1}{2\pi RC}
$$
 R5 = R4 = 68K  
C1 = C2 = 100nf  
f<sub>c</sub> = 23.4 Hz

# Sallen Key Bode Diagram

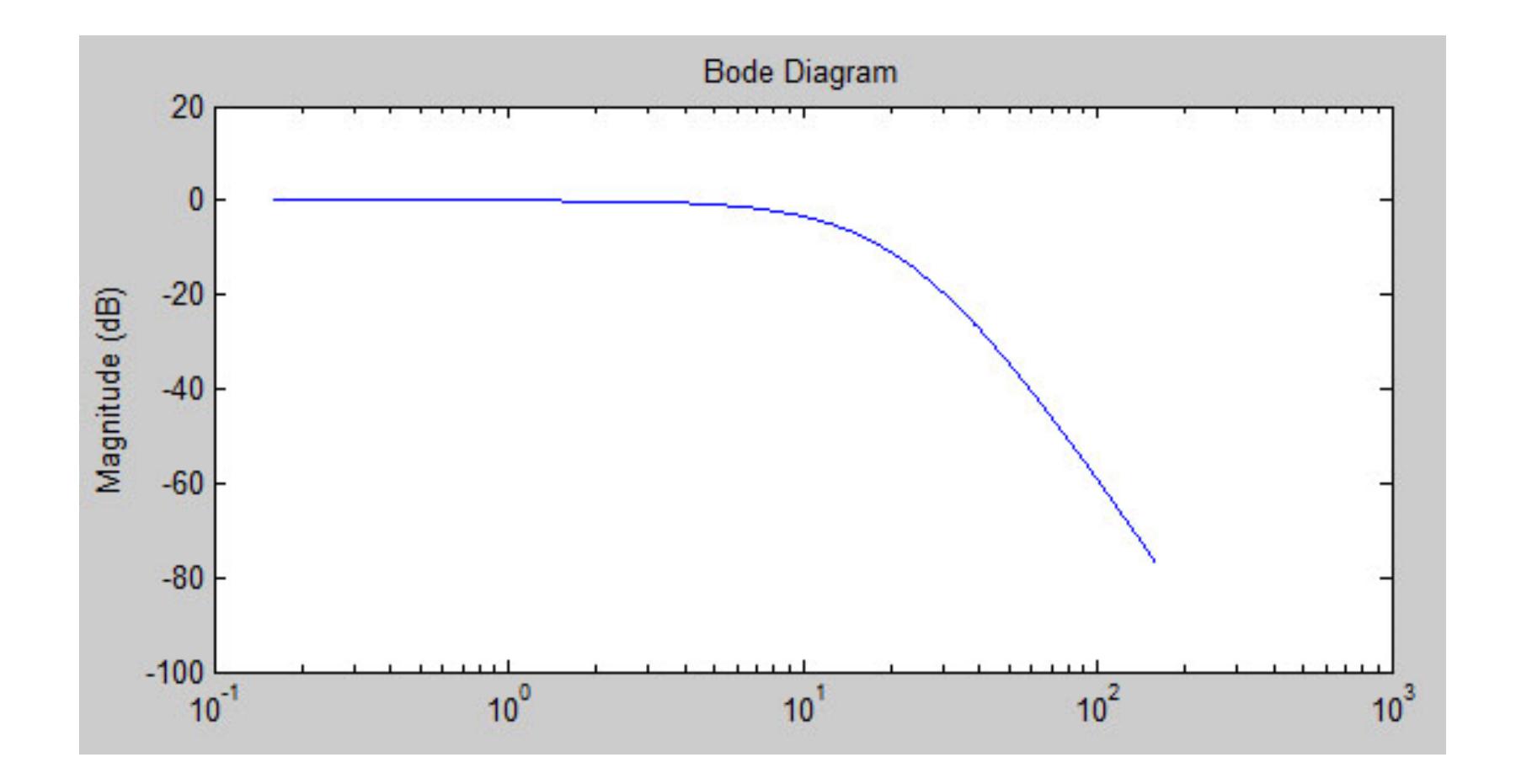

6.101 Spring 2020 Lecture 8

### ECG Board

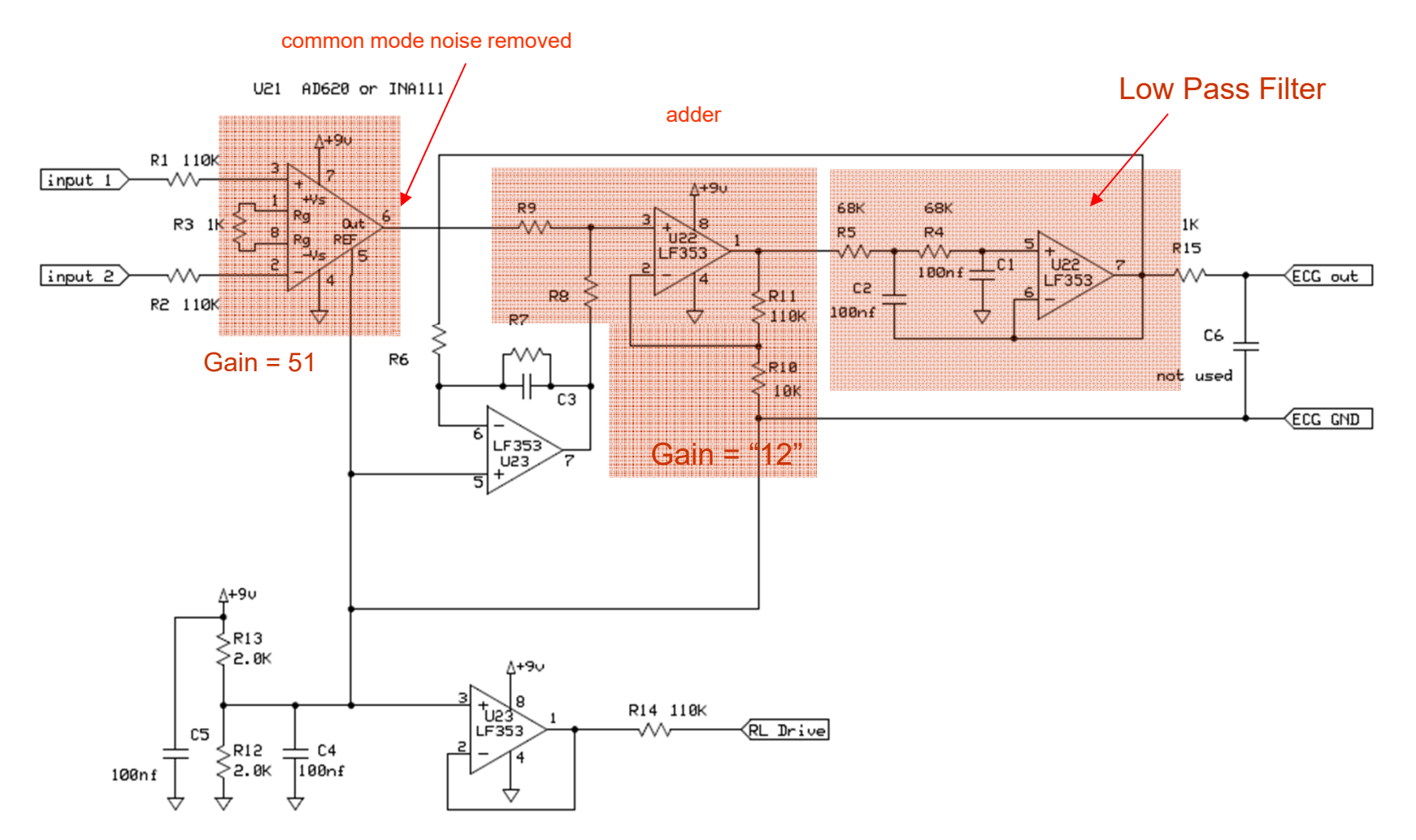

6.101 Spring 2020 Lecture 8

## Operation from 9V source Right Leg Drive

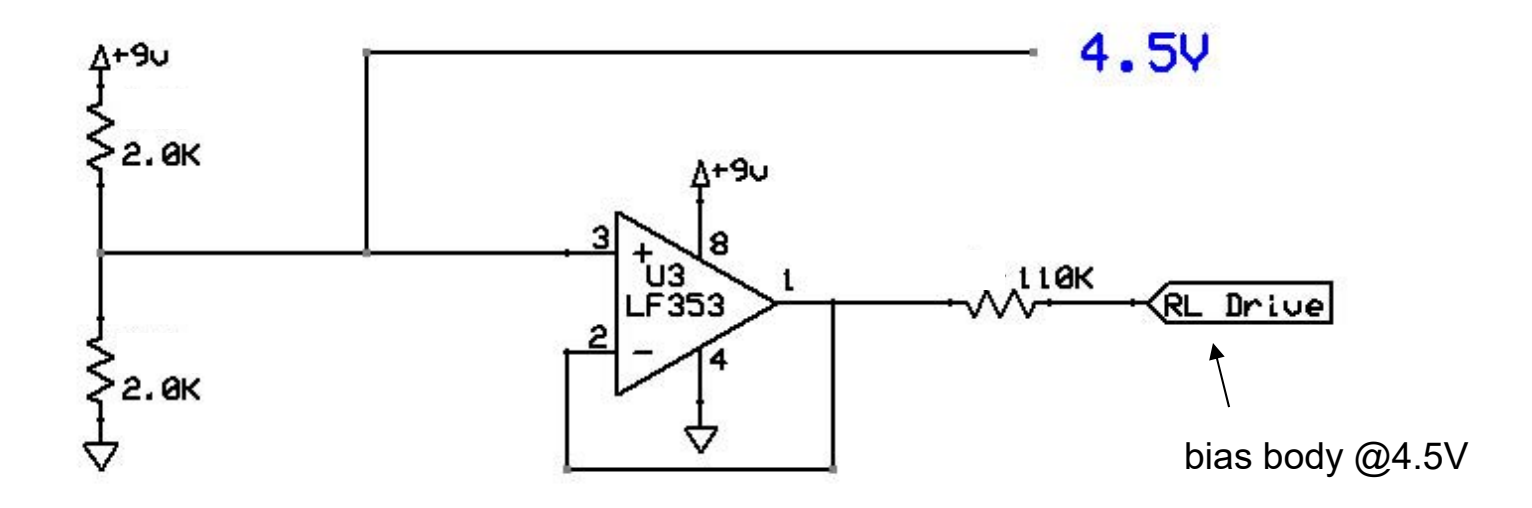

- • LF353 (but not all op amps) need a plus/minus voltage source
- •Set the reference voltage (typically ground) to 4.5V.
- •Op amps sees +4.5 and -4.5
- $\bullet$ Improves CMRR by shunting noise to "ground"

# Patient Protection

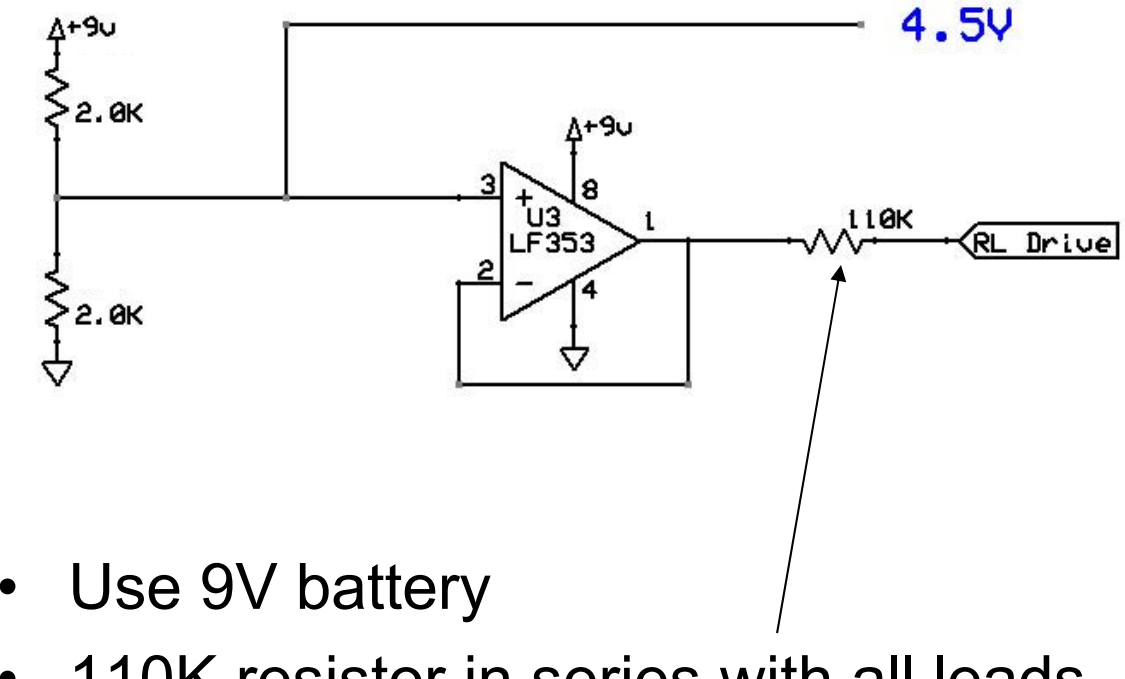

• 110K resistor in series with all leads connecting to patient

## ECG Board

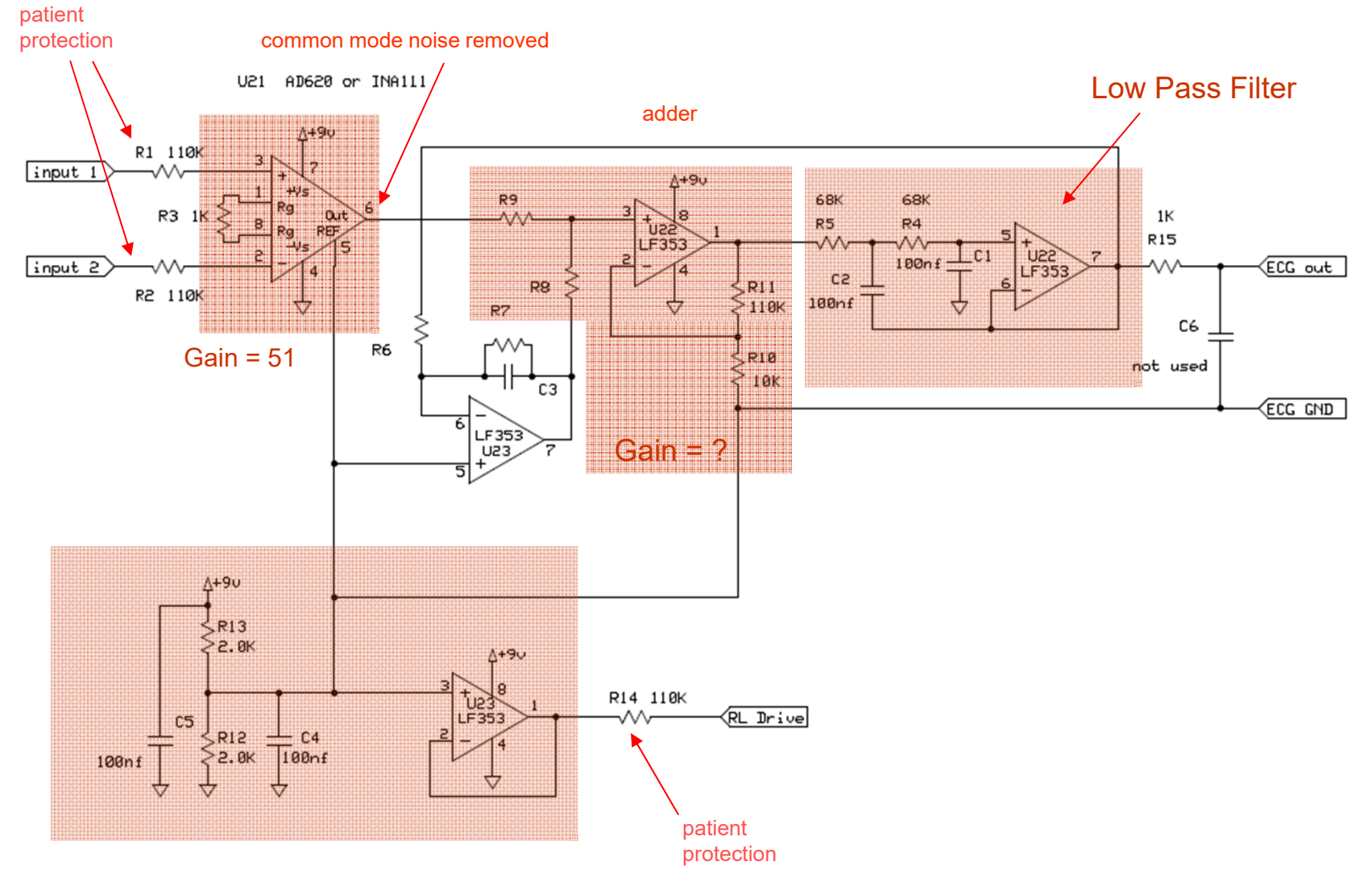

6.101 Spring 2020 Lecture 8

## Elimination of DC Offset\*

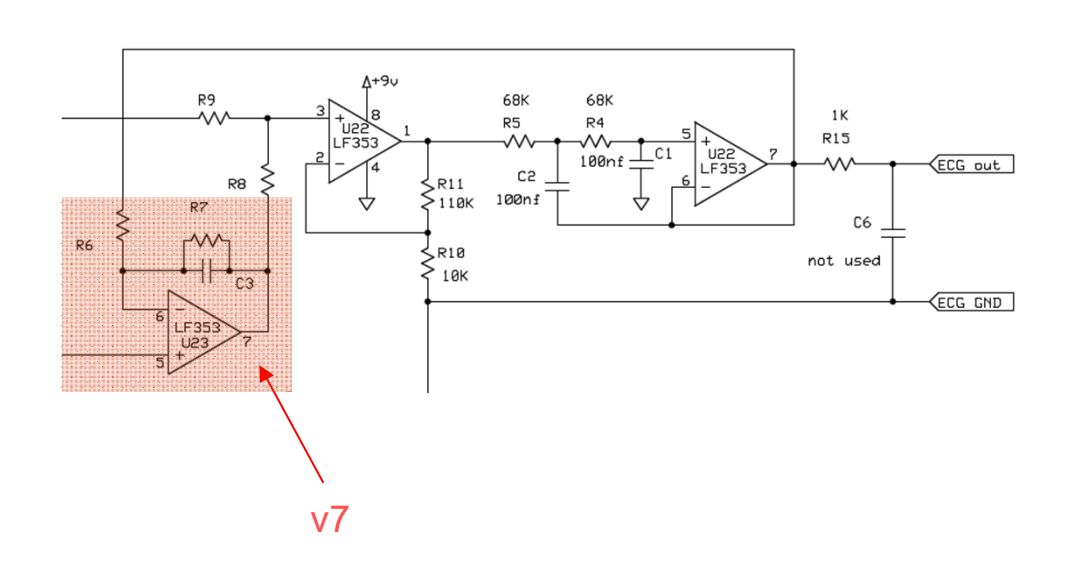

v7 added to amplified ECG signal to maintain ECG<sub>out</sub> at 4.5 V

- $\bullet$  This block, a LPF, integrates the output voltage over time and compensates for any DC offset
- • Determine transfer function
- • Select R6, R7 and C3 values.

## ECG Board

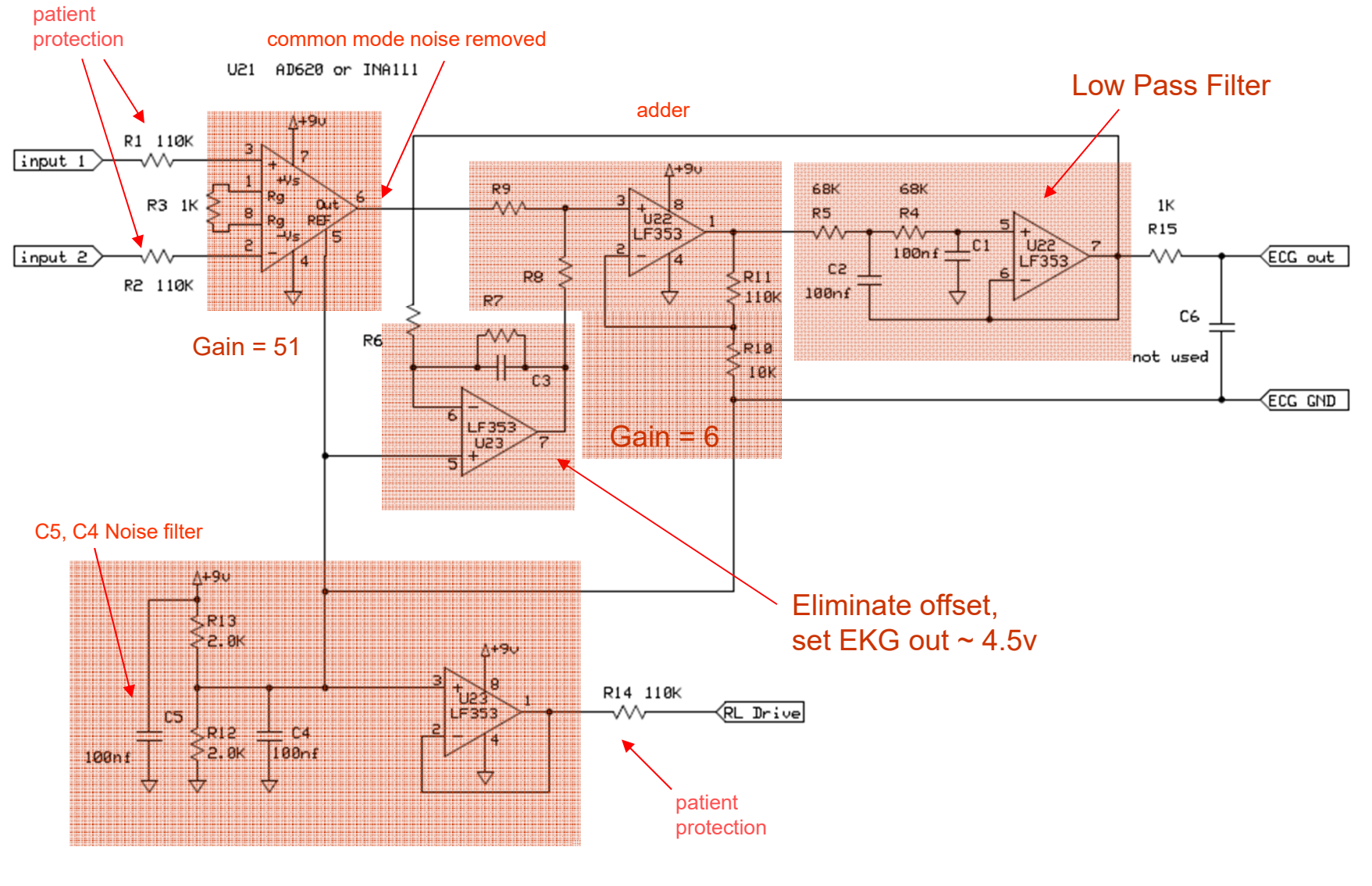

6.101 Spring 2020 Lecture 8

# Displaying ECG

- PC audio uses AC-97 chip with 20 bit A-D converter (DAC) for microphone/line input.
- $\bullet$  Display using Audacity, open source recording/editing software with ECG as microphone input

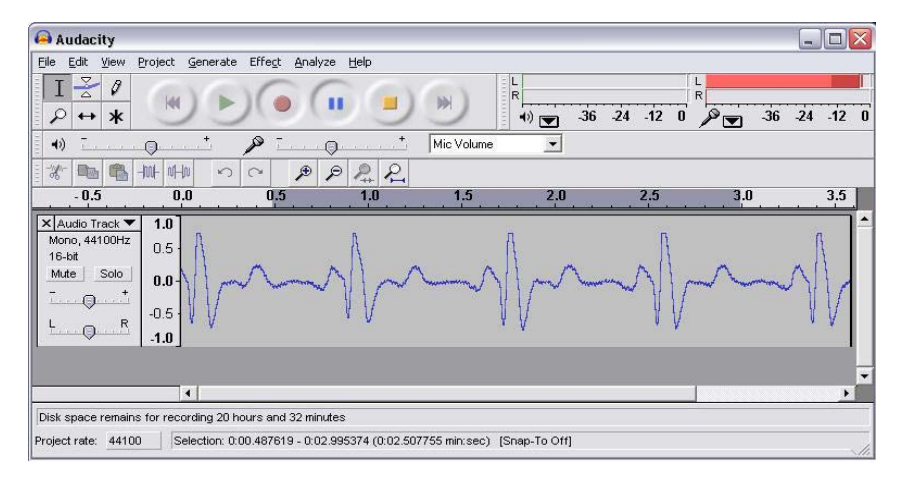

•Display using MATlab

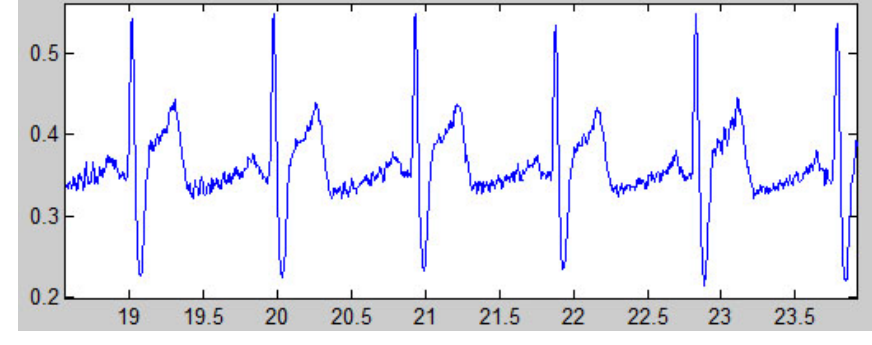

# ECG Variability Analysis

- Time domain analysis Time series
	- NN series: beat to beat interval also called RR series.
	- SDNN: standard deviation of NN interval
	- RMSSD: root mean square of successive differences
	- NN50: number of NN pairs differing by 50ms
- $\bullet$  Frequency domain analysis – power spectral density
	- Frequency bands
		- High frequency (HF) 0.15-0.4 Hz
		- Low frequency (LF) 0.04-.015 Hz
		- Very low frequency (VLF) 0.0033-.04 Hz

## ECG PSD - Frequency Domain

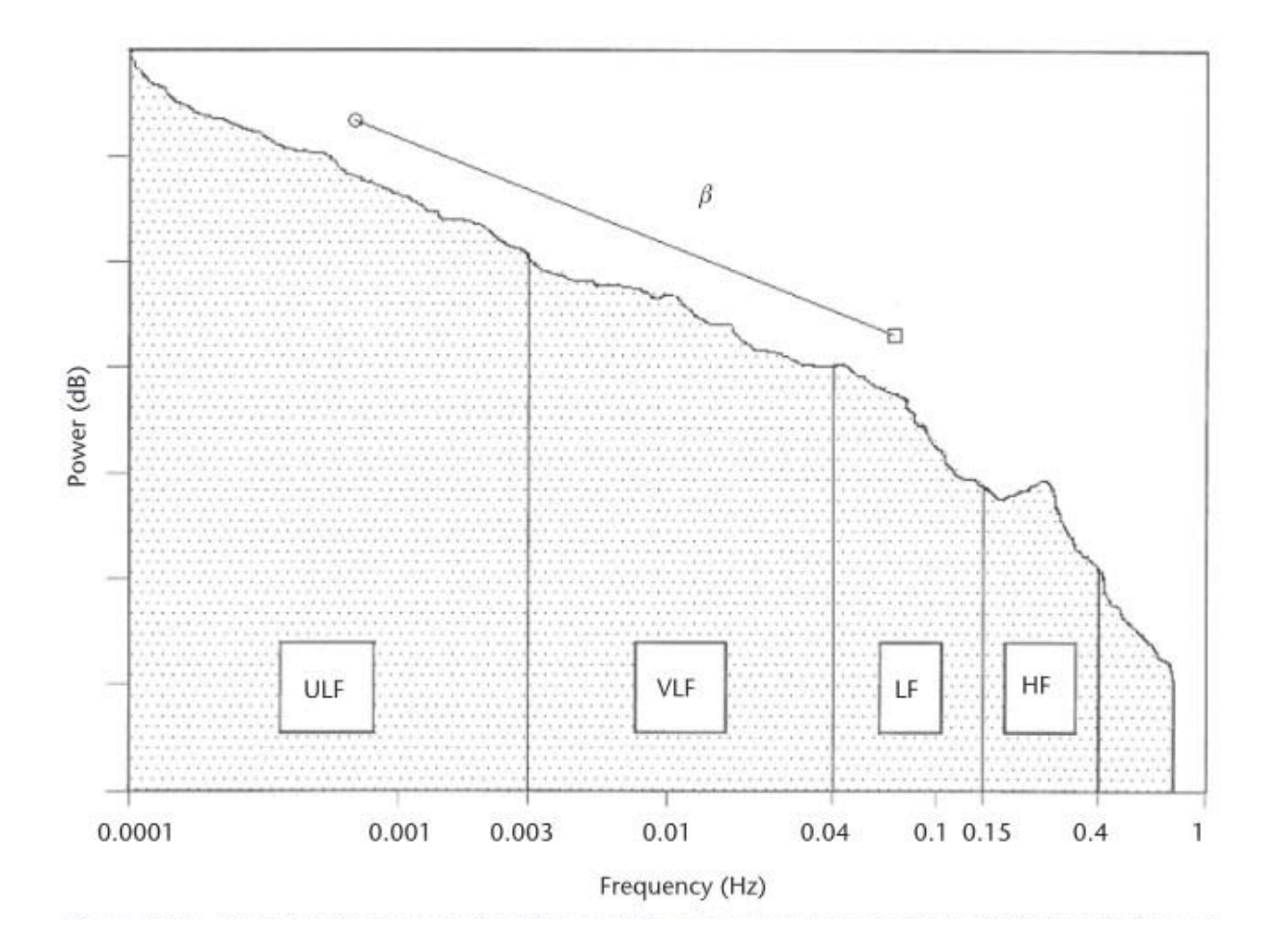

### PSD: Power spectral density

6.101 Spring 2020 **120 Lecture 8 Lecture 8 101 Spring 2020 101 Spring 2020 101 Spring 2020 101 Spring 2020** 

Lecture 8

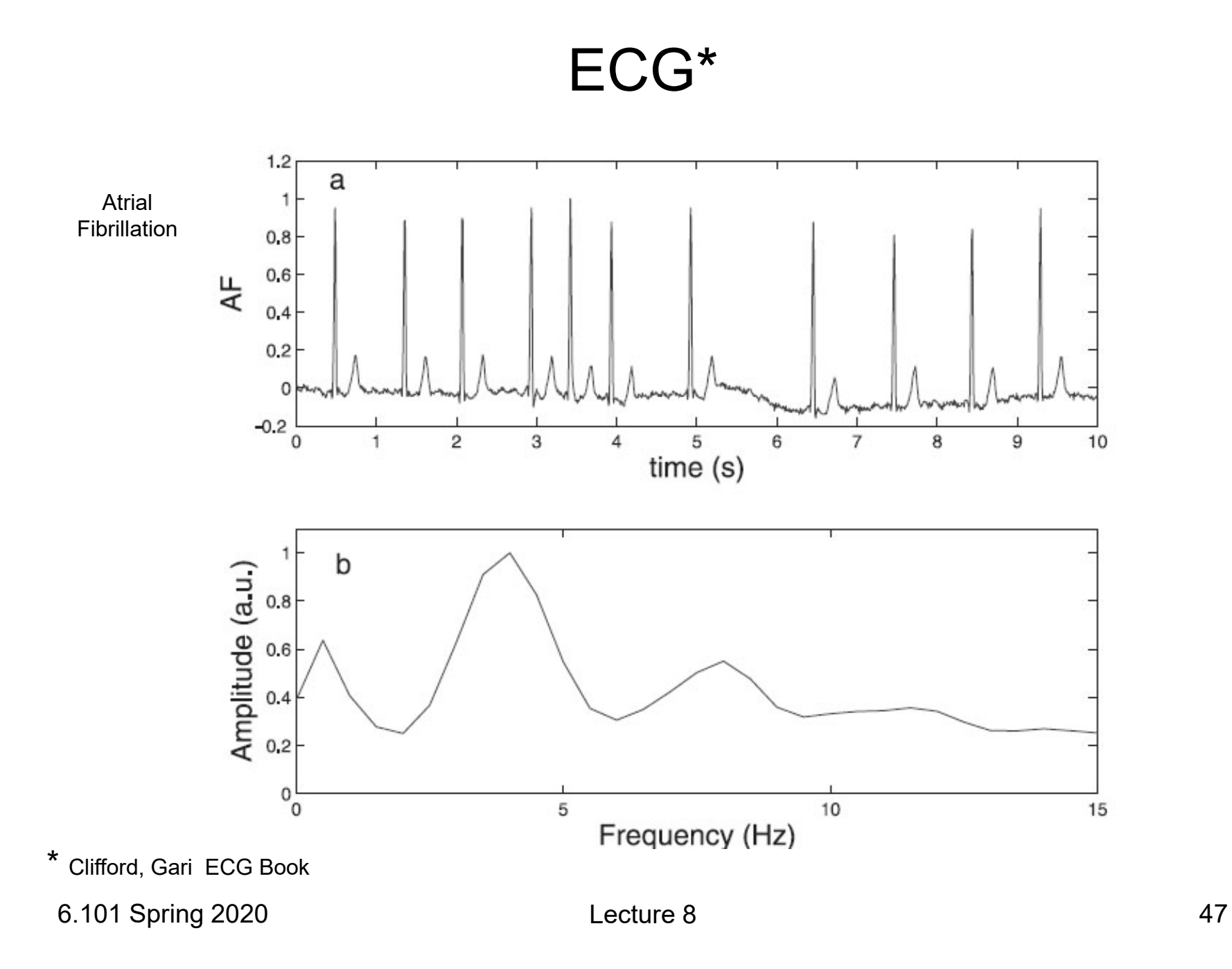

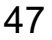

# Lab Exercise

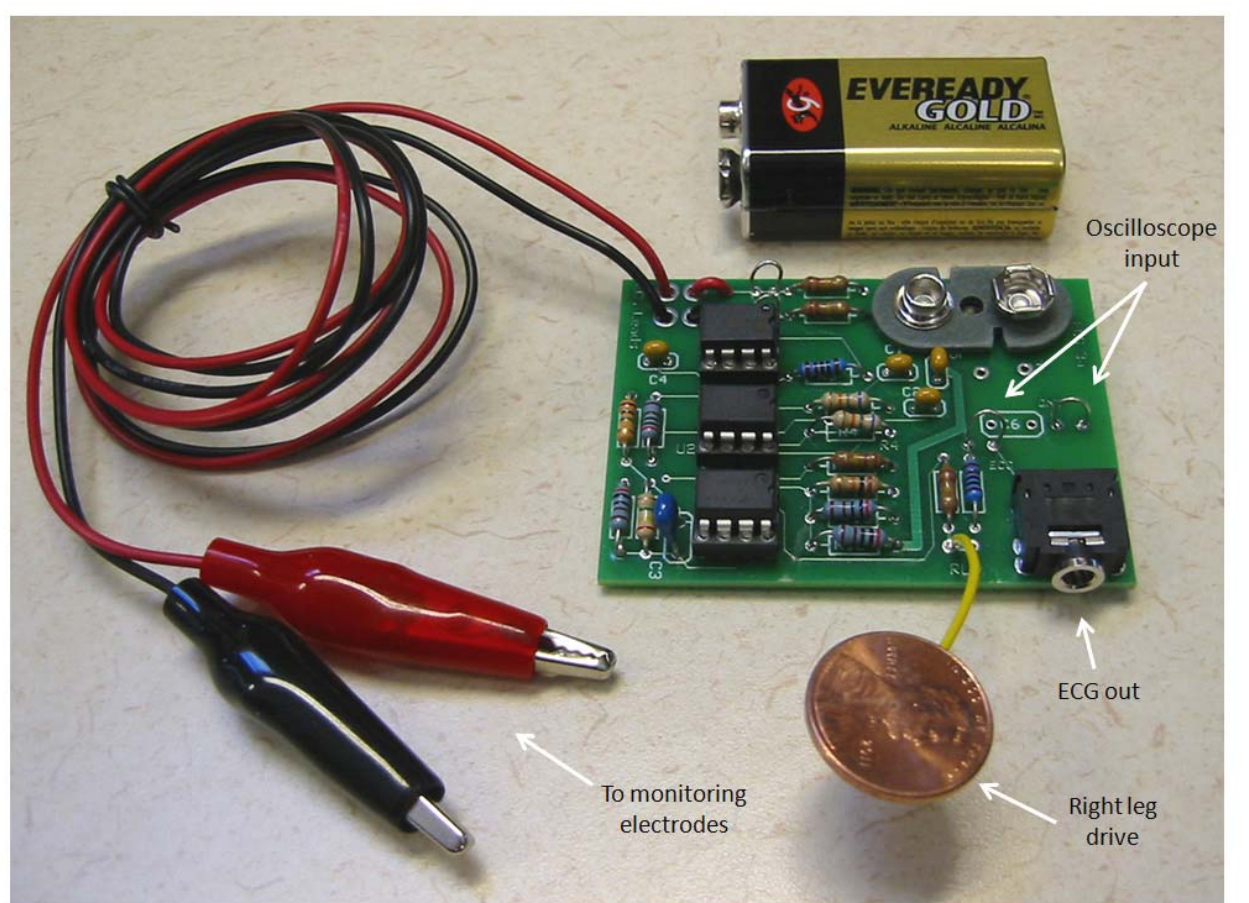

- •Build ECG circuit
- $\bullet$  Display ECG waveform on oscilloscope
- • Perform MATlab analysis
- • Follow lab write up carefully!

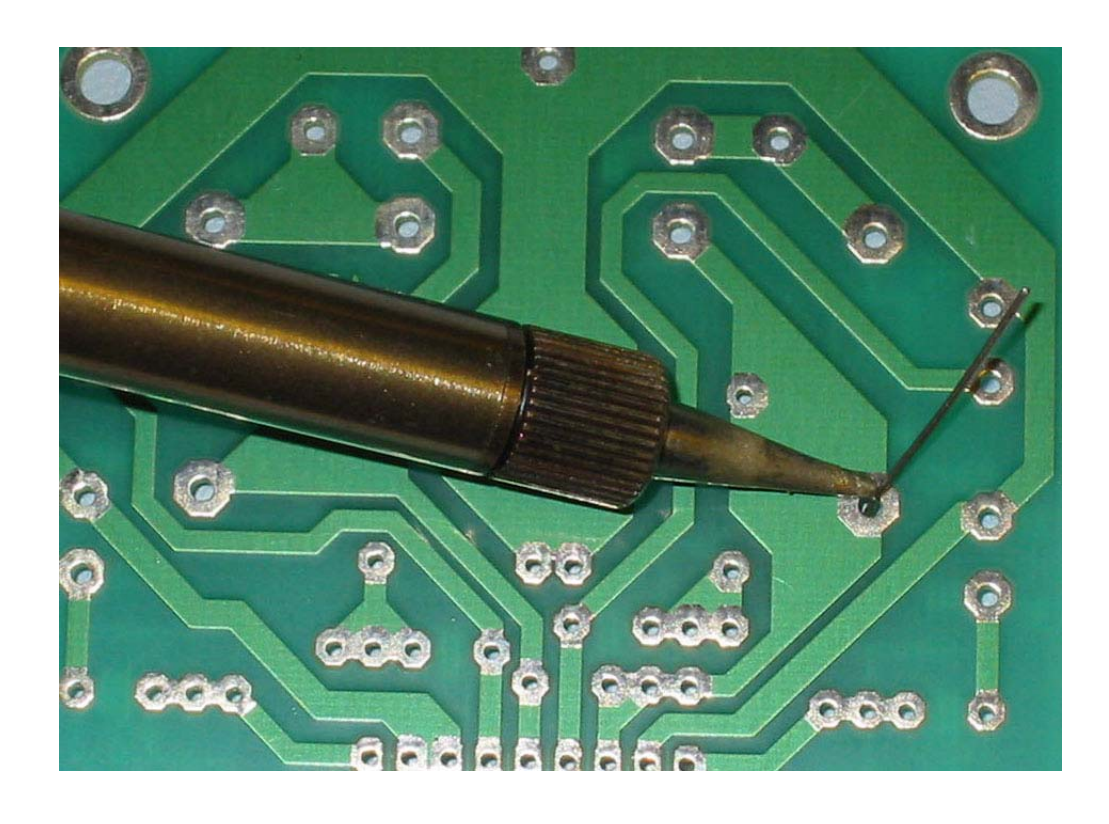

## *Turn on exhaust fan*

Apply heat to the circuit board but ok to initially melt a little bit of solder on the iron to improve heat conduction.

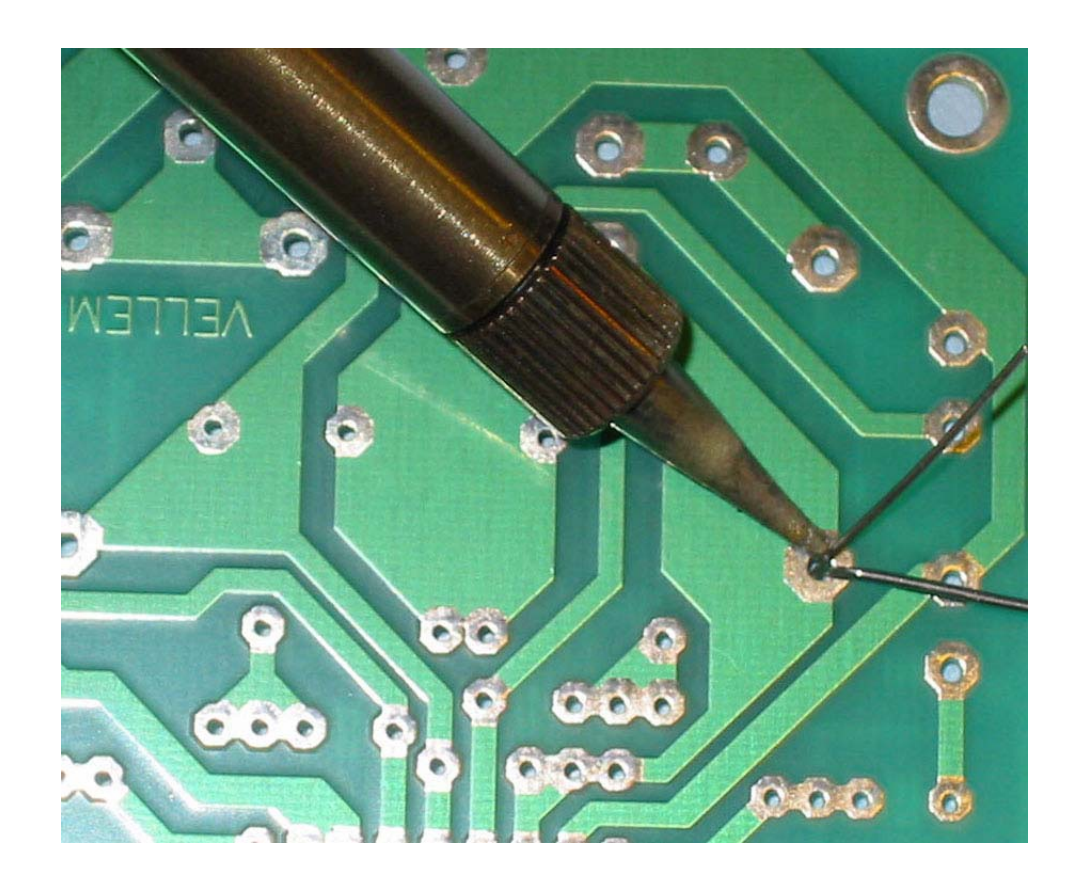

## Apply solder to the component, not to the soldering.

# ECG Exercise

- Sample ECG for 60 sec using MATLAB script; using your laptop or Win7 PC in 38-530
- Store data using save command
	- save(FILENAME) stores all variables from the current workspace in a MATLAB formatted binary file (MATfile) called FILENAME.
	- load(FILENAME) restores saved variables.
- Calculate average heart rate in a 60 second interval.

## ECG Acquisition

```
%recObj = audienceorder(1000, 16, 1);% 1000 sample rate, 16 bits, 1 channel
record time = 5;disp('Start ECG.')
recordblocking(recObj, record_time);
disp('End of Recording.');
% Store data in double-precision array.
myECG = getaudiodata(recObj);% create x axis in 1/1000 interval
t = [0:1/1000: record_time-1/1000];% Plot the waveform.plot(t,myECG);
% label x axis in secondsxlabel ('sec');
%save('mydata')
```
## ECG Figures

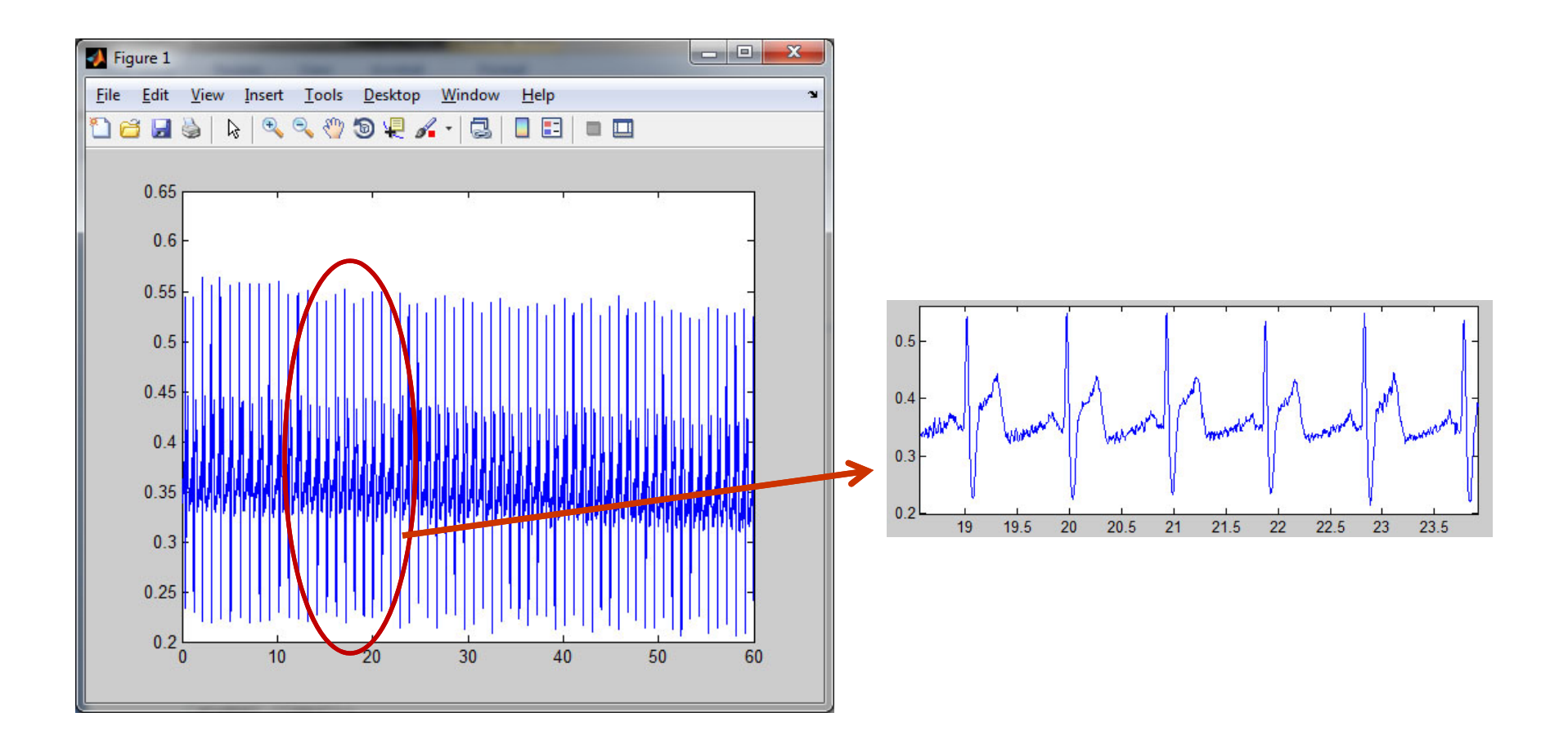

6.101 Spring 2020

Lecture 8

## Useful MATLAB commands

- $\bullet$ title ('ECG 60 seconds') % set title of graph
- $\bullet$ xlabel ('time ms'), ylabel…
- $\bullet$  save(FILENAME) stores all variables from the current workspace in a MATLAB formatted binary file (MAT-file) called FILENAME.
- $\bullet$ length(X) returns the length of vector X.
- $\bullet$ [peaks, loc]= findpeaks(v) % gives peaks and location of peak s
- $\bullet$ diff\_data = diff(X), for a vector X, is  $[X(2)-X(1), X(3)-X(2) ... X(n)-X(n-1)]$
- $\bullet$ mean(X) is the mean value of the elements in  $X$
- $\bullet$ linspace(X1, X2, N) generates N points between X1 and X2.

# Built-in Matlab function "findpeaks".

 $[pks, \text{loss}] = \text{findpeaks}$  (X) returns the indices "locs" at which the peaks occur as well as the value of the peaks "pks"

findpeaks also allows the user to specify the minimum peak height (MinPeakHeight) and the minimum peak distance (MinPeakDistance). For example:

```
[peaks,locs] = findpeaks(myECG, ' MinPeakHeight ',MPH) 
              %enter a value for MPH
```
## MATLAB example sin(x)

- >> t=[0:1/100:1-1/100]; % create t from 0 to .99, 100 values
- $>> x=sin(2<sup>*</sup>pi<sup>*</sup>t);$
- $\gg$  plot(t, x);
- $\gg$  stem(t,x);
- >> shg

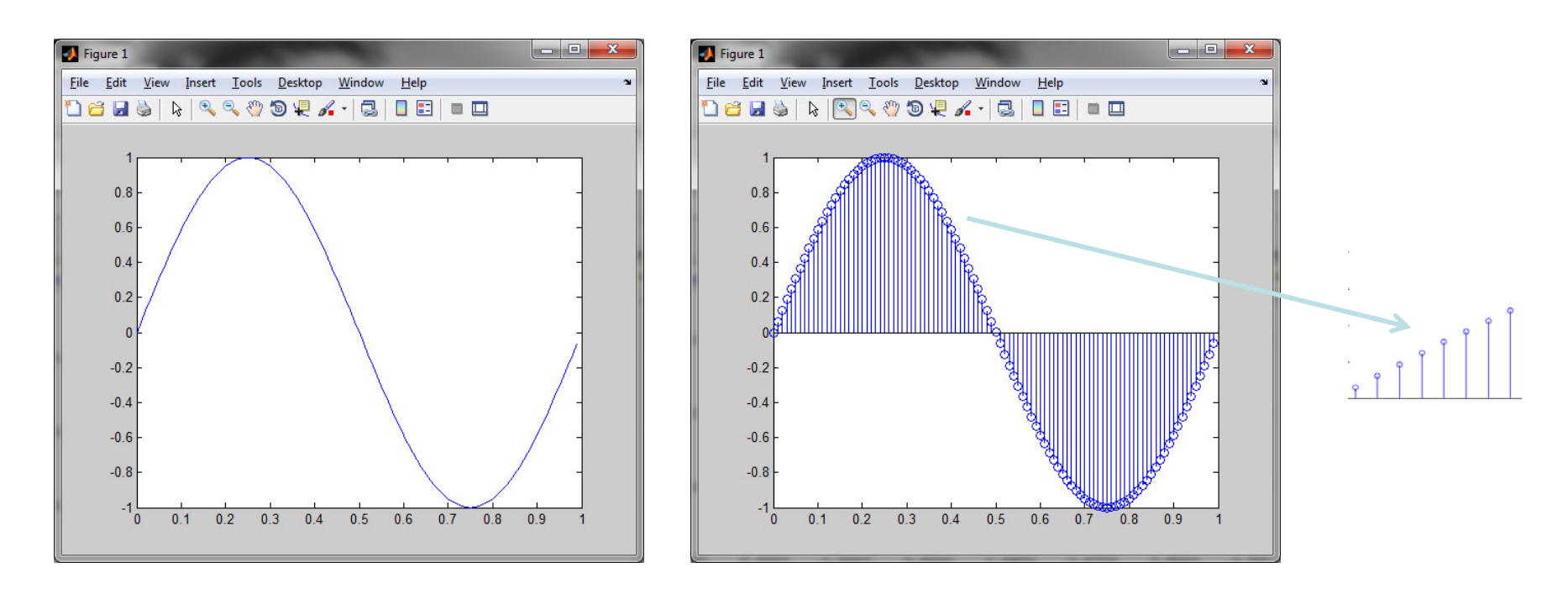

6.101 Spring 2020 Lecture 8 56

## MATLAB plot commands

#### •Example y=sin(x)

```
x = -pi:.1:pi; % -pi < x < pi in .1 increments
y = sin(x);
plot(x,y)
set(gca,'XTick',-pi:pi/2:pi) % gca = graphics current axis;  label x axis in pi/2 increment
set(gca,'XTickLabel',{'‐pi','‐pi/2','0','pi/2','pi'})  % label  the  x axis
```
• add axis labels and draw an arrow that points to the location on the graph where  $y = \sin(-\pi/4)$ : xlabel('-\pi \leq \Theta \leq \pi') ylabel('sin(\Theta)') title('Plot of sin(\Theta)') text(‐pi/4,sin(‐pi/4),'\leftarrow sin(‐\pi\div4)', 'HorizontalAlignment','left')

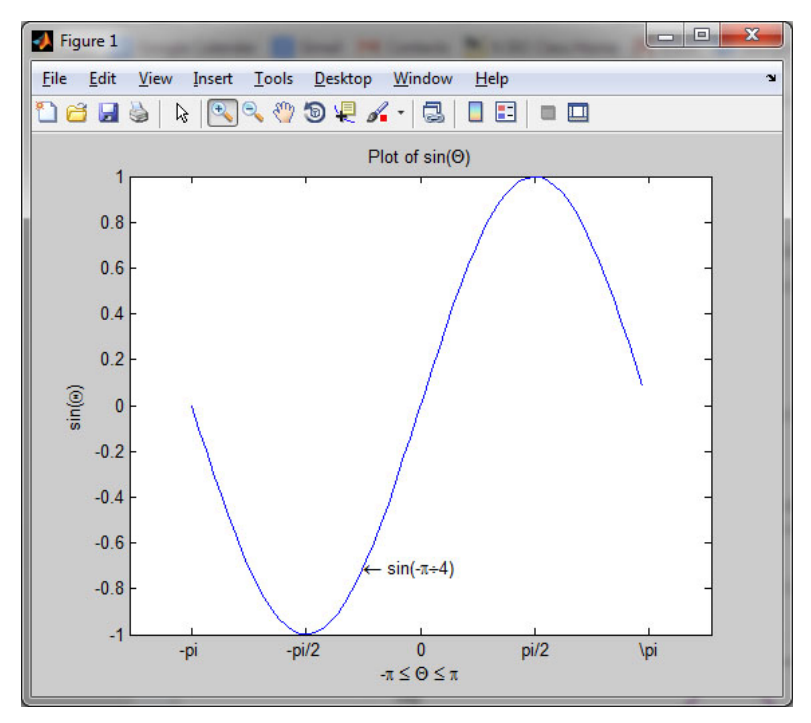

6.101 Spring 2020 Lecture 8 <sup>57</sup>

### A Matlab Cheat-sheet (MIT 18.06, Fall 2007)

#### Racice:

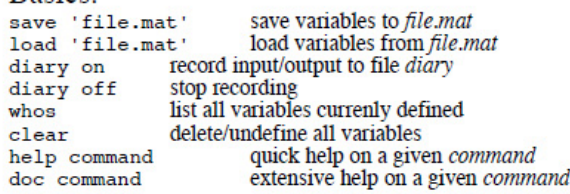

#### Defining/changing variables:

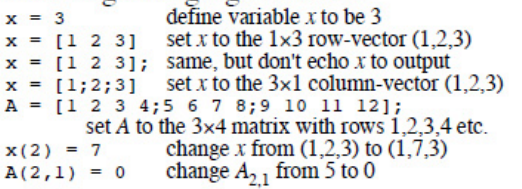

### Arithmetic and functions of numbers:

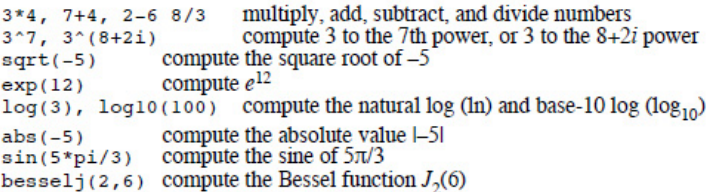

#### Arithmetic and functions of vectors and matrices:

- $x * 3$  multiply every element of x by 3
- $x + 2$  add 2 to every element of x
- $x + y$  element-wise addition of two vectors x and y
- $A * y$  product of a matrix A and a vector y
- $A * B$  product of two matrices A and B
- $x * y$  not allowed if x and y are two column vectors!
- $x \cdot x$  y element-wise product of vectors x and y
- the square matrix A to the 3rd power  $A^3$
- $x^3$ not allowed if  $x$  is not a square matrix!
- $x \cdot 3$  every element of x is taken to the 3rd power
- $cos(x)$  the cosine of every element of x
- $abs(A)$  the absolute value of every element of  $A$
- $\exp(A)$  e to the power of every element of A
- $sqrt(A)$ the square root of every element of A
- the matrix exponential  $e^A$  $expm(A)$
- the matrix whose square is A  $sqrt(A)$

### Transposes and dot products:

- x.', A.' the transposes of  $x$  and  $A$
- $x'$ ,  $A'$
- the dot (inner) product of two *column* vectors x and y  $x * y'$  $x' * v$

Constructing a few simple matrices:

 $a$  12×4 matrix with uniform random numbers in [0,1)  $rand(12.4)$  $r$  randn(12.4) a  $12\times4$  matrix with Gaussian random (center 0, variance 1)  $zeros(12.4)$  a  $12\times4$  matrix of zeros a 12×4 matrix of ones ones $(12, 4)$ a 5 $\times$ 5 identity matrix  $I$  ("eve")  $eve(5)$ a  $12\times4$  matrix whose first 4 rows are the  $4\times4$  identity  $eve(12, 4)$  $linspace(1.2, 4.7, 100)$ row vector of 100 equally-spaced numbers from 1.2 to 4.7 7:15 row vector of 7,8,9,...,14,15 matrix whose diagonal is the entries of  $x$  (and other elements = 0)  $diag(x)$ 

### Portions of matrices and vectors:

- the 2nd to the 12th elements of  $x$  $x(2:12)$ the 2nd to the last elements of  $x$  $x(2:end)$ every third element of  $x$ , from 1st to the last  $x(1:3:end)$
- $x(1)$ all the elements of  $x$
- the row vector of every element in the 5th row of A  $A(5, :)$
- the row vector of the first 3 elements in the 5th row of A  $A(5,1:3)$
- the column vector of every element in the 2nd column of A  $A(:, 2)$
- column vector of the diagonal elements of A  $diag(A)$

### Solving linear equations:

- $A \setminus b$ for A a matrix and b a column vector, the solution x to  $Ax = b$
- the inverse matrix  $A^{-1}$  $inv(A)$ the LU factorization PA=LU  $[L, U, P] = lu(A)$
- the eigenvalues of A  $e i q(A)$
- $[V, D] = eig(A)$  the columns of V are the eigenvectors of A, and the diagonals  $diag(D)$  are the eigenvalues of A

### Plotting:

- $plot(y)$ plot y as the y axis, with  $1,2,3,...$  as the x axis plot  $y$  versus  $x$  (must have same length)  $plot(x, y)$ plot columns of A versus  $x$  (must have same # rows)  $plot(x, A)$  $\log \log(x, y)$  plot y versus x on a log-log scale plot  $y$  versus  $x$  with  $x$  on a log scale  $semilogx(x, v)$ plot  $y$  versus  $x$  with  $y$  on a log scale  $semilogy(x,y)$  $fplot(\ell(x)$  ...expression...,  $[a, b])$ plot some expression in x from  $x=a$  to  $x=b$  $axis$  equal force the x and y axes of the current plot to be scaled equally add a title A Title at the top of the plot title('A Title') label the  $x$  axis as  $b$ lah xlabel('blah') vlabel('blah') label the y axis as blah label 2 curves in the plot foo and bar legend('foo','bar') grid include a grid in the plot open up a new figure window figure
- the complex-conjugate of the transposes of x and A dot(x,y), sum(x,\*y) ...two other ways to write the dot product the *outer* product of two *column* vectors  $x$  and  $y$

# ECG Project Ideas

- $\bullet$  Transmit ECG wirelessly
	- RF (AM, FM)
	- Laser beam
- $\bullet$ Display ECG using galvanometer or TFT Teensy
- $\bullet$ Add sound, alarm
- $\bullet$  2014 Project Video
	- Send ECG via fiber optic cable
	- Display heart rate via analog meter
	- Set alarms
	- Output tone proportional to heart rate